SERVIÇO DE RECEBIMENTOS

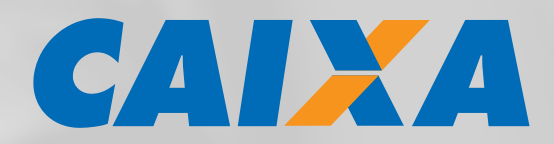

# **COBRANÇA BANCÁRIA NO SIGCB – SISTEMA DE GESTÃO DE COBRANÇA BANCÁRIA**

1 16/10/2015 INTERCÂMBIO DE INFORMAÇÕES ENTRE BANCOS E EMPRESAS LEIAUTE DE ARQUIVOS – CNAB400

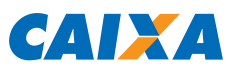

# **Atenção**

Caso a emissão dos boletos seja realizada por Aplicativo Próprio ou por gráfica contratada pelo Beneficiário, é imprescindível enviar à CAIXA amostras dos boletos emitidos, para validação, antes de sua efetiva emissão/distribuição.

A empresa assume total responsabilidade pelas consequências advindas da emissão de boletos sem a prévia autorização da CAIXA.

# **SUMÁRIO**

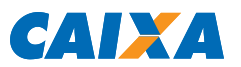

## **1. INTRODUÇÃO**

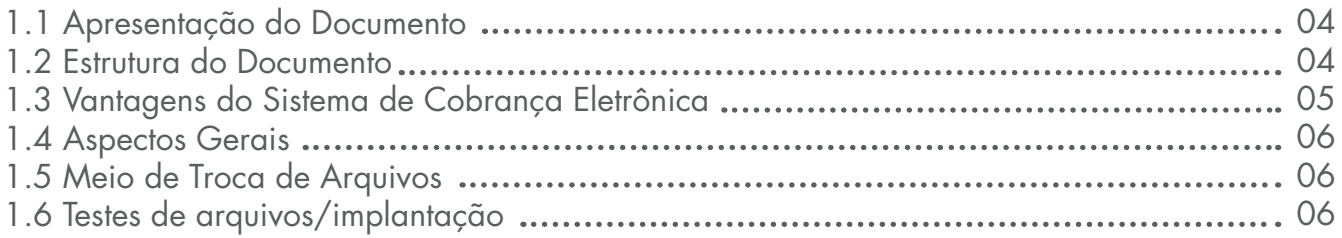

## **2. SERVIÇO/PRODUTO COBRANÇA BANCÁRIA**

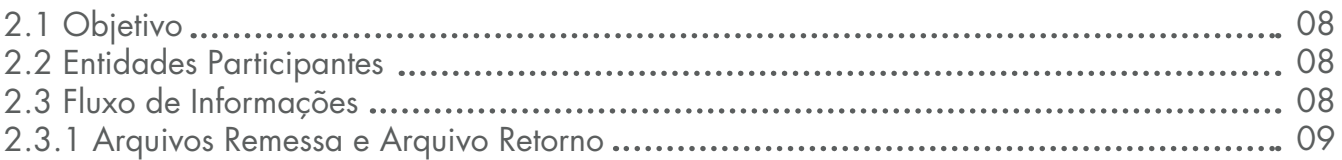

## **3. ESTRUTURA DO ARQUIVO PADRÃO CNAB400**

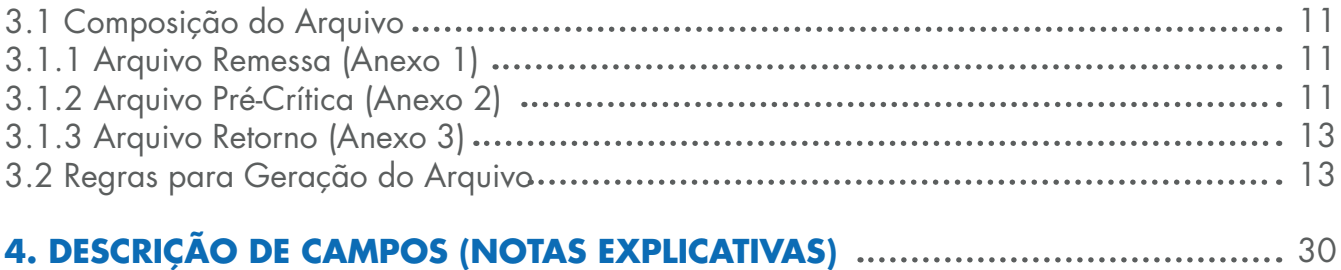

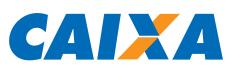

## **1 - INTRODUÇÃO**

### 1.1. Apresentação do Documento

Este manual apresenta o padrão para a troca de informações entre a CAIXA e os clientes Beneficiários, a ser adotado na prestação do serviço Cobrança Bancária, carteiras Registrada e Sem Registro.

Baseado nas informações necessárias para a implementação do serviço, o padrão define um conjunto de registros/campos que devem compor o arquivo de troca de informações.

A CAIXA, visando atender melhor os seus Clientes, adotou esse padrão, utilizando-o na cobrança eletrônica de títulos.

A troca eletrônica de dados – EDI – é uma solução para transmissão segura e que permite maior confiabilidade e agilidade, eliminando controles manuais e a manipulação de documentos.

### 1.2 - Estrutura do Documento

O documento está dividido nos seguintes tópicos:

• Item 2 – Serviço/Produto – Cobrança Bancária

Apresenta detalhadamente a Cobrança Bancária de Títulos e o contexto em que ocorre, através da definição do objetivo, das entidades envolvidas e do fluxo de informações.

• Item 3 – Estrutura do Arquivo

Apresenta o leiaute dos registros/segmentos a serem utilizados na implementação da comunicação entre a CAIXA e o cliente, por meio de arquivo eletrônico no padrão CNAB400. Essa comunicação possibilita a geração de informações dos títulos em cobrança para a CAIXA (entrada de títulos, pedido de baixa, etc.), bem como o retorno das solicitações enviadas pelo cliente e eventuais movimentações nos títulos.

Define a composição do arquivo (header, lotes de serviço/produto e trailer), conceituando cada tipo de registro existente e especificando a forma de utilização de cada um deles, e apresenta o leiaute do header e do trailer de arquivo.

• Item 4 - Descrição dos Campos (Notas Explicativas)

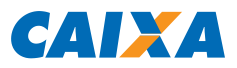

Conceitua todos os campos componentes do leiaute dos registros utilizados no serviço/ produto Cobrança Bancária de Títulos, através de Notas Explicativas (NE).

Em cada leiaute de registro apresentado, é especificado o código da descrição de cada campo. Através deste código, deve-se acessar o tópico "Descrição dos Campos" e buscar a descrição do campo que se deseja consultar.

## 1.3 - Vantagens do Sistema de Cobrança Eletrônica

O sistema está baseado no conceito EDI - "Eletronic Data Interchange" (Troca Eletrônica de Dados), que permite:

• Confiabilidade e segurança na comunicação CLIENTE/CAIXA e no processamento das informações, com a emissão para o cliente do arquivo de notificação (pré-crítica) que informa o resultado da transmissão e recepção dos dados;

• Redução no manuseio de informações e controles paralelos com a alimentação direta via transmissão de dados;

• Maior comodidade e agilidade na operacionalização da cobrança, uma vez que a entrega dos títulos à CAIXA e a informação da movimentação da cobrança, são disponibilizados através do microcomputador do Cliente;

• Opção de utilização de "software aplicativo" fornecido pela CAIXA, para gerenciar o banco de dados de Pagadores e títulos do Cliente, formatar arquivo para remessa de títulos à CAIXA e ainda fazer a impressão de boletos em impressora "laser" ou matricial.

Além dessas vantagens, a CAIXA oferece uma extensa Rede de Agências, Casas Lotéricas e Correspondentes não bancários espalhados por todo o Território Nacional, que proporcionam comodidade e facilidade no pagamento dos boletos de cobrança e, consequentemente, otimizam o processo de cobrança dos Clientes.

### 1.4 - Aspectos Gerais

No sistema de Cobrança Eletrônica as Empresas fornecem os dados necessários para registro dos títulos na CAIXA, impressão e postagem para cobrança Registrada e Sem Registro, através da transmissão eletrônica. A inclusão de novos títulos, baixas e alterações de dados são feitas através do envio de um novo arquivo à CAIXA.

Para assegurar o perfeito funcionamento do sistema, inicialmente a troca de arquivos entre cliente x

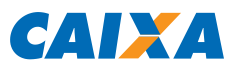

CAIXA será feita na forma de simulação do processamento.

O padrão do arquivo ora proposto deve ser respeitado no desenvolvimento de rotina própria pela empresa Beneficiária. Caso haja inconsistências, a CAIXA rejeitará o arquivo remessa integralmente, informando os registros errados e o que motivou as rejeições. A Empresa efetua as correções e providencia nova remessa do arquivo.

Em situação normal, a Empresa deve transmitir o arquivo para a CAIXA até as 18h.

A empresa poderá enviar quantos arquivos quiser por dia, certificando-se de que uma remessa de número superior não seja transmitida antes da inferior. A CAIXA rejeitará o arquivo remessa que possua o "Número de Remessa" inferior ao último efetivamente processado.

A CAIXA processa as informações recebidas, retorna a confirmação das entradas, baixas e alterações.

Ainda por meio de arquivo retorno, a CAIXA informa as liquidações, protestos e eventuais ocorrências nos títulos registrados no banco.

### 1.5 - Meios de troca de arquivos

A troca de arquivos é um meio moderno, rápido, seguro e automatizado de comunicação eletrônica, com a intermediação de uma VAN, via EDI ou EDI WEB.

A VAN disponibiliza uma Caixa Postal Eletrônica para o Beneficiário, a fim de receber os arquivos eletrônicos diretamente do computador do Cliente e entregá-los à CAIXA, bem como, receber os arquivos processados pela CAIXA e disponibilizá-los na Caixa Postal do cliente, para que ele faça a captura.

A CAIXA oferece, ainda, soluções via internet para a troca de arquivos. Para mais informações sobre os meios de troca de arquivos, consulte o seu gerente de relacionamento.

### 1.6 - Testes de Arquivos/Implantação

O Cliente é cadastrado na cobrança eletrônica em "teste/simulado", para possibilitar os ajustes necessários na rotina, antes da troca efetiva de arquivos remessa/retorno em produção.

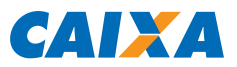

Os testes de arquivos entre o Cliente e a CAIXA serão realizados a partir da geração/transmissão de arquivo remessa pelo Cliente.

A primeira etapa dos testes servirá para validar a "Entrada de Títulos", que é feita a partir de arquivo com títulos a serem registrados no sistema da CAIXA. Após o processamento, a CAIXA encaminhará o arquivo retorno contendo a confirmação das entradas ou possíveis erros encontrados na formatação do arquivo.

A segunda etapa dos testes servirá para validar os demais serviços disponíveis. Após o processamento, a CAIXA encaminhará o arquivo retorno contendo as confirmações necessárias.

O Cliente permanece em teste até que a rotina seja acertada, o que ocorre quando não houver a incidência de inconsistências na geração dos arquivos remessa, quando deve ser solicitada a situação do ambiente de TESTE para PRODUÇÃO, entrando em contato com o Suporte Tecnológico, conforme telefones ao final deste documento.

Excepcionalmente, a mudança da situação do ambiente pode ser realizada diretamente na agência de vinculação.

Salienta-se que após a alteração da situação do Cliente de TESTE para PRODUÇÃO não haverá a possibilidade de retorno ao status de simulação.

É importante destacar que durante a fase de testes o Cliente só poderá enviar arquivos com situação "REM.TST" informada no Header do Arquivo.

A partir da entrada em produção, o Cliente só poderá enviar arquivos com situação "REMESSA" informada no Header do Arquivo.

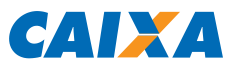

## **2. SERVIÇO/PRODUTO COBRANÇA BANCÁRIA**

## 2.1 - Objetivo

O produto Cobrança Bancária de Títulos tem por objetivo fornecer aos clientes dos bancos os meios para racionalizar o processo de contas a receber. A CAIXA atua de acordo com as determinações do Beneficiário.

O tratamento do Contas a Receber pelos Bancos abrange todo o controle dos Títulos em Carteira, desde a comunicação da dívida ao Pagador (notificação através de vários meios, dependendo da informatização do Pagador), o recebimento da dívida, o crédito do numerário na conta corrente do Cliente, até a disponibilização de informações para o conta corrente do Cliente.

### 2.2 – Entidades Participantes

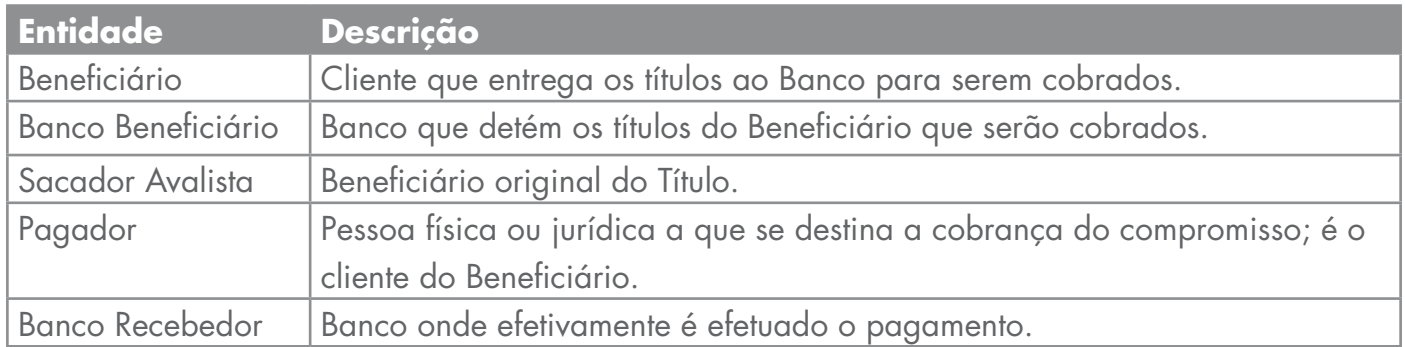

### 2.3 - Fluxo de Informações

O Beneficiário coloca o título em cobrança bancária.

Caso este título tenha sido negociado, é fundamental que os dados do Sacador Avalista (Beneficiário original do Título), sejam registrados no Banco do Beneficiário para efeito de referência junto ao Pagador.

O Beneficiário pode comandar instruções e alterações em Títulos de posse do Banco do Beneficiário.

O Banco do Beneficiário disponibiliza informações dos Títulos em carteira para que o Beneficiário faça o controle de seu Contas a Receber.

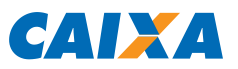

### 2.4 - Arquivo Remessa e Arquivo Retorno

• **Remessa** – Arquivos enviados pelo cliente à CAIXA, neles são registradas as informações das transações que devem ser realizadas. Um mesmo arquivo remessa pode conter vários tipos de solicitações, ou seja, diversos lotes de serviço, mas um lote de serviço pode se referir somente a um título de cobrança. Os arquivos Remessa transmitidos à CAIXA até as 18h são processados no mesmo dia e os transmitidos após esse horário são processados no dia seguinte. Caso seja necessário cancelar a remessa transmitida à CAIXA, o Beneficiário deve entrar em contato com o Suporte Tecnológico, conforme telefones ao final deste documento, no mesmo dia da transmissão, para solicitar a exclusão da remessa.

• **Pré-crítica** – Serviço opcional ao cliente, consiste no tratamento inicial do arquivo remessa, etapa em que ocorre verificação do leiaute do arquivo em relação aos padrões utilizados pela CAIXA e se os dados inseridos no HEADER do arquivo estão de acordo com o cadastro do cliente, realizado no momento da contratação do serviço. Consiste ainda na validação dos registros para verificar a possibilidade de conclusão do serviço. Na crítica são verificadas as informações enviadas pelo cliente nos registros específicos para cada tipo de operação e a CAIXA envia arquivo retorno que informa a rejeição de registro e respectiva ocorrência de erro.O retorno de pré-crítica é gerado em até 15 minutos após a remessa chegar no sistema da CAIXA e permite, portanto, que o cliente identifique a rejeição do arquivo e, se for o caso, encaminhe novo arquivo remessa para processamento.

• **Retorno** – Consiste no envio de arquivos, pela CAIXA ao cliente, referente ao tratamento dos arquivos remessa e outras movimentações nos títulos registrados no banco. As informações referentes à movimentação diária dos títulos são disponibilizadas aos Beneficiários que operam com a cobrança eletrônica, no dia útil seguinte à data de movimento, por meio de arquivo retorno eletrônico. O arquivo é enviado para a caixa postal do cliente, ficando disponível para captura por 9 dias úteis e após esse prazo somente se for solicitada a sua redisponibilização, observando o prazo máximo de 90 dias de movimento.

A redisponibilização dos arquivos pode ser solicitada pelo cliente através dos seguintes canais:

- E-Cobrança CAIXA (https://www.ecobranca.caixa.gov.br);
- Envio de Remessa (solicitação de serviço) pelo aplicativo COBRANÇA CAIXA ou Aplicativo Próprio;

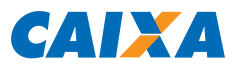

- Por meio de atendimento telefônico, entrando em contato com o Suporte Tecnológico, conforme telefones ao final deste documento;
- Diretamente na agência do convênio de cobrança, excepcionalmente.

A redisponibilização do arquivo é passível de cobrança de tarifa.

O cliente pode ainda obter as informações sobre sua movimentação na Cobrança por meio do aplicativo e-Cobrança, na internet.

Para tratamento do arquivo retorno pode ser utilizado aplicativo COBRANÇA CAIXA ou aplicativo próprio do cliente.

O objetivo principal do retorno é disponibilizar ao cliente um controle adequado das transações encaminhadas para processamento pela CAIXA. Ele pode se destinar a:

- Informar que a remessa foi aceita para processamento;
- Informar a rejeição de registro e o respectivo erro;
- Informar os Pagamentos de títulos pelos pagadores
- Outras movimentações na carteira, conforme detalhamento do leiaute de arquivo.

A CAIXA realiza o retorno da crítica no dia seguinte do recebimento do arquivo remessa. Caso o cliente deseje receber o retorno da crítica no mesmo dia de envio da remessa pode ser realizada a contratação desta opção junto à agência de relacionamento.

É indicado o tratamento do arquivo retorno. Caso seja identificada a ausência de algum arquivo, contatar imediatamente a CAIXA.

É recomendável efetuar backup semanal dos movimentos de "remessa" e de "retorno".

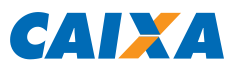

## **3. ESTRUTURA DO ARQUIVO PADRÃO CNAB400**

### 3.1 - Composição do Arquivo

O padrão dos arquivos de remessa e retorno segue o estabelecido pelo CNAB (Centro Nacional de Automação Bancária), e será gravado contendo:

• Tipo 0 - Registro Header - Anexo I

Identifica o tipo de serviço e a empresa responsável, de acordo com a norma CNAB NG-2.

• Tipo 1 - Registro Detalhe Cobrança de Títulos - Anexo II

Contém os registros de transações da remessa.

• Tipo 2 - Registro Detalhe Cobrança de Títulos/Mensagens – Anexo III

Contém os registros referentes às mensagens livres a serem impressas no boleto de cobrança (06 linhas x 40 caracteres cada).

• Tipo 9 - Registro Trailer - Anexo IV

Indica o final dos registros do arquivo e informa o número sequencial do registro no arquivo, de acordo com a norma CNAB NG-2.

### 3.1.1 - Arquivo Remessa (Anexo I)

• Tipo 0 - Registro Header

Identifica o tipo de serviço e a empresa responsável, de acordo com a norma CNAB NG-2.

• Tipo 1 - Registro Detalhe Cobrança de Títulos

Contém os registros de transações da remessa

• Tipo 2 - Registro Detalhe Cobrança de Títulos/Mensagens

Contém os registros referentes às mensagens livres a serem impressas no boleto de cobrança (06 linhas x 40 caracteres cada).

• Tipo 9 - Registro Trailer

Indica o final dos registros do arquivo, e informa o número sequencial do registro no arquivo de acordo com a norma CNAB NG-2.

### 3.1.2 - Arquivo Pré-Crítica (Anexo 2)

Assim que o arquivo remessa chegar na CAIXA, enviado pelo Beneficiário, ele passará por um processo de crítica.

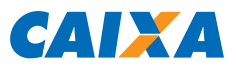

A) Não havendo irregularidade, a CAIXA enviará ao Beneficiário, no mesmo dia, arquivo de précrítica contendo o registro TIPO '0' da remessa recebida, com as seguintes informações acrescidas/ alteradas:

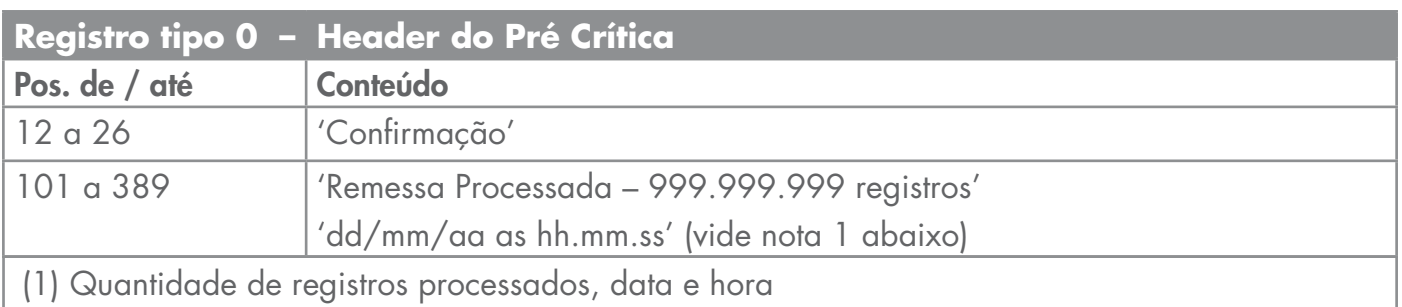

A.1) A recepção do arquivo Pré-Crítica é opcional para o Beneficiário.

B) Se o arquivo remessa apresentar alguma irregularidade (um ou mais registros não foram formatados segundo as especificações deste manual), a CAIXA rejeitará o arquivo parcialmente ou integralmente, de acordo com definição, enviando para o Beneficiário, no mesmo dia, arquivo de pré-crítica contendo dos registros da remessa que apresentaram problemas, com limite máximo de 50 registros.

B.1) Se apenas o registro tipo 'O' apresentar problema, apenas este registro será devolvido.

B.2) Se um ou mais registros tipo '1' apresentarem problemas, será devolvido o registro tipo '0', seguido dos registros tipo '1' e '9', finalizando o arquivo.

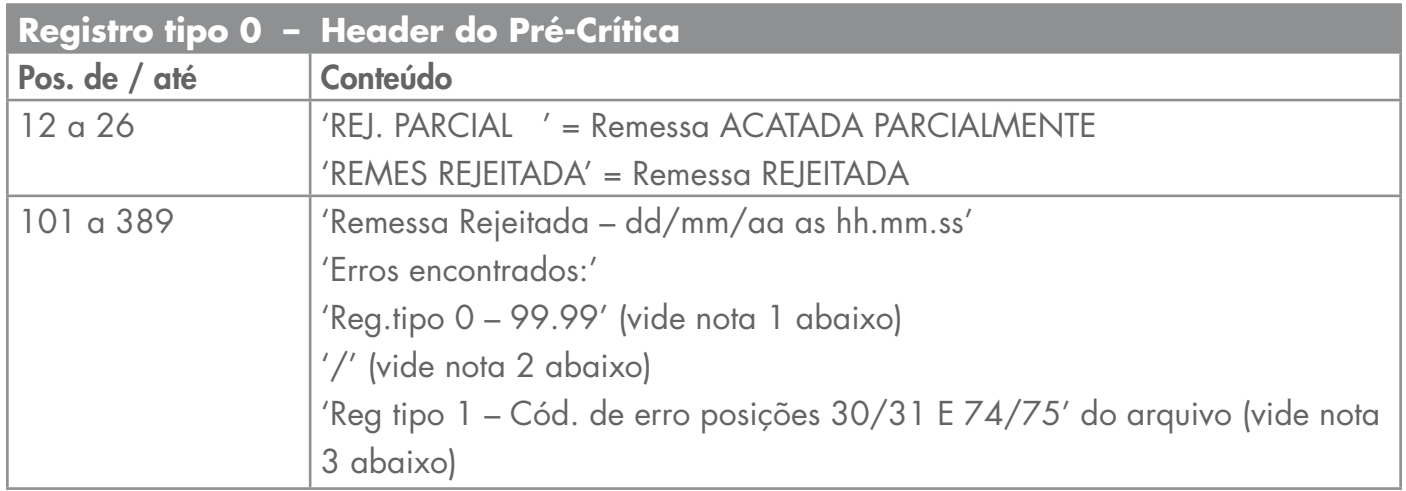

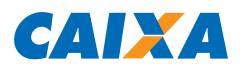

(1) Cada registro tipo '0' apresenta erro. Serão indicados no máximo dois erros (códigos '99.99')

(2) Caso registros tipo '0' e '1' apresentem erros. Separa as duas mensagens.

(3) Caso o registro tipo '1' apresente erro.

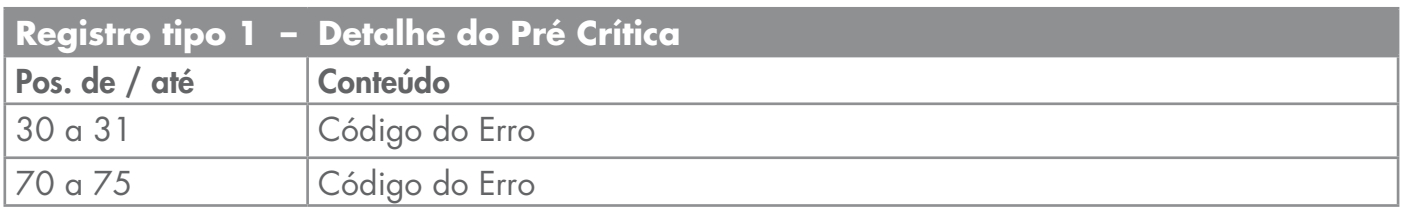

### 3.1.3 - Arquivo Retorno (Anexo 3):

• Tipo 0 - Registro Header - Anexo V

Identifica o tipo de serviço e a empresa responsável, de acordo com a norma CNAB NG-2.

- Tipo 1 Registro Detalhe Cobrança de Títulos Anexo VI
- Contém os registros de transações do retorno.
- Tipo 9 Registro Trailer Anexo VII

Indica o final dos registros do arquivo, e informa o número sequencial do registro no arquivo de acordo com a norma CNAB NG-2.

Obs.: Quando não existirem informações a serem retornadas, a CAIXA enviará para o cliente um arquivo retorno contendo um registro tipo '0' com a seguinte mensagem no campo 13.0: "Não houve Retorno na Data Indicada"

### 3.2 - Regras para geração do arquivo

Os campos referentes a taxas/percentuais deverão ser preenchidos com duas casas decimais e serão impressos no boleto em valor da moeda corrente.

Os arquivos que contiverem campos contendo dados divergentes das definições aqui descritas serão rejeitados integralmente.

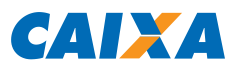

### 3.2.1 - Campos Numéricos (Picture 9)

- Alinhamento: sempre à direita, preenchido com zeros à esquerda, sem máscara de edição;
- Não utilizados: preencher com zeros;
- Exemplo: Em campo com indicação de "Picture" igual a 9(007) o número "100,00" deve ser representado com 7 dígitos numéricos, neste caso, "0010000";
- Os caracteres de edição ou máscara (Ponto, Vírgula, etc.), devem ser omitidos.

### 3.2.2 - Campos Alfa-Numéricos (Picture X)

- Alinhamento: sempre à esquerda, preenchido com brancos à direita;
- Não utilizados: preencher com brancos;
- Caracteres: maiúsculos, sem acentuação, sem 'ç', sem caracteres especiais.
- •Todos os dados alfabéticos devem ser informados com caracteres maiúsculos. Se não forem utilizados, devem ser preenchidos com brancos.
- Os caracteres de edição ou máscara (Ponto, Vírgula, etc.), devem ser omitidos.
- Exemplo: Em campo com indicação de "Picture" igual a X(010) o nome "Modelo 1" deve ser representado com 10 dígitos alfanuméricos, neste caso, "MODELO 1 ", ou seja, com 2 espaços à direita.

### 3.2.3 - Campos alteráveis para o Código de Movimento Remessa = '09' (alteração de outros dados)

Vide Nota explicativa NE017. Campos Alteráveis:

- 
- Espécie do Título
- Aceite
- Data de Emissão do Título
- Juros
- Desconto
- Valor do IOF
- Abatimento
- Código/Prazo Protesto
- Dados do Pagador

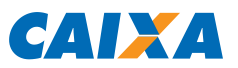

- Dados do Avalista
- Multa
- Mensagens

Obs.: Campos numéricos - quando estes campos não precisarem ser alterados devem ser preenchidos com brancos, excepcionalmente, para caracterizar a falta de informação.

### 3.2.4 - Rejeições de Arquivos

- O arquivo será rejeitado se for encontrado algum tipo de inconsistência nos campos do Header, Registro Detalhe e do Trailer de arquivo;
- Nos registros Detalhe os campos que ocasionam a rejeição do arquivo são os Campos de Controle (Banco, Lote, Registro) e os campos de serviço (número do registro e código de movimento);
- Alguns exemplos de rejeições:
	- o Código do banco inválido
	- o Código do serviço inválido
	- o Código de convênio inválido
	- o Código da agência/conta inválida
	- o Número de remessa inválida
	- o Número sequencial do registro dentro do arquivo inválido
	- o Quantidade de registros do lote inválido ou divergente

### 3.2.5 - Instruções de Recebimento

As instruções de recebimento, quando geradas automaticamente pelo sistema de Cobrança da CAIXA, seguem o seguinte padrão:

- DESC.: ZZ.ZZZ.ZZZ.ZZ9,99 ATÉ DD/MM/AAAA
- ABATIMENTO: ZZ.ZZZ.ZZZ.ZZ9,99
- COM. PERM.: ZZ.ZZZ.ZZZ.ZZ9,99 AO DIA
- MULTA: ZZ.ZZZ.ZZZ.ZZ9,99 APÓS DD/MM/AAAA
- PROTESTAR COM Z9 DIAS
- NÃO RECEBER APÓS Z9 DIAS DO VENCIMENTO

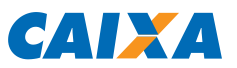

### 3.2.6 - Mensagens

As mensagens dos boletos enviadas pelo Beneficiário não são armazenadas na CAIXA, dessa forma quando for necessário alterar alguma informação do boleto, todas as mensagens deverão ser enviadas novamente;

### 3.2.7 - Dígitos Verificadores

Todos os dígitos verificadores são calculados através do módulo 11.

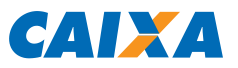

### **ANEXO I – COMPOSIÇÃO DO ARQUIVO REMESSA**

Registro Tipo 0: Cabeçalho com Informações do Arquivo Remessa - Header de Arquivo

## DESCRIÇÃO DE REGISTRO TIPO '0': HEADER DE ARQUIVO

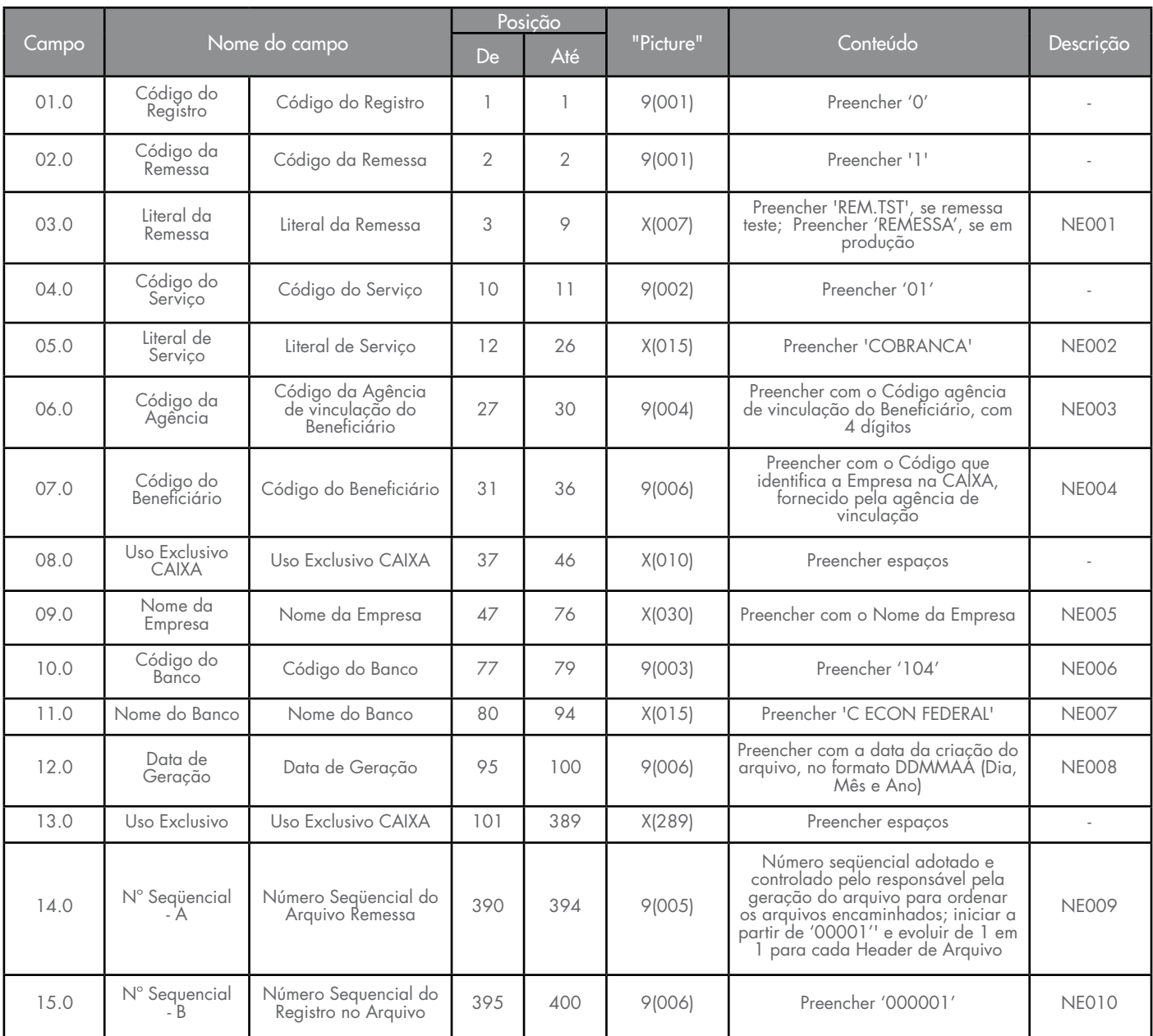

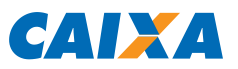

## **Registro Tipo 1: Registro Detalhe Cobrança de Títulos – Arquivo Remessa**

## DESCRIÇÃO DE REGISTRO TIPO '1': HEADER DE LOTE

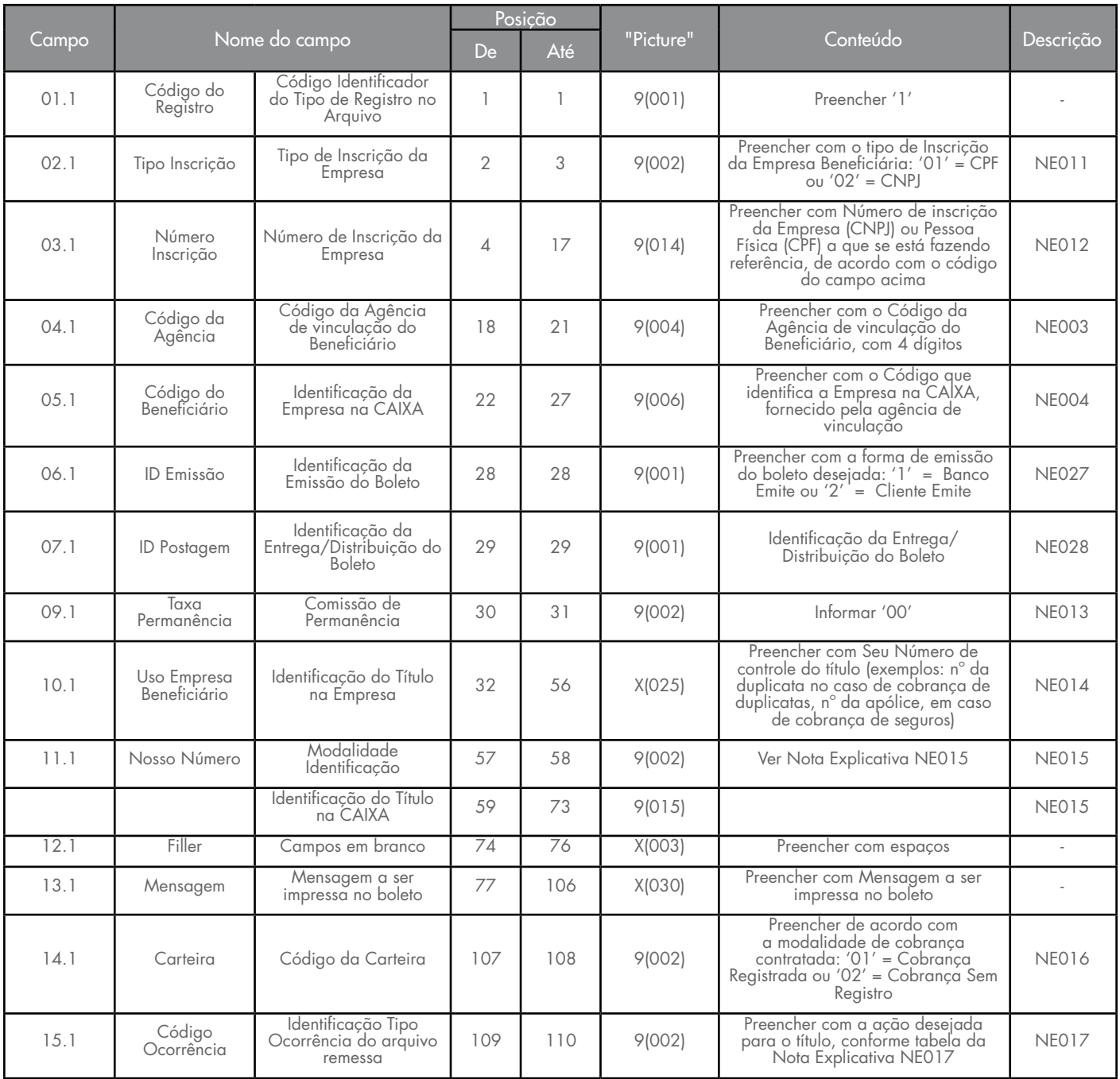

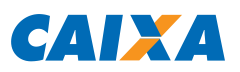

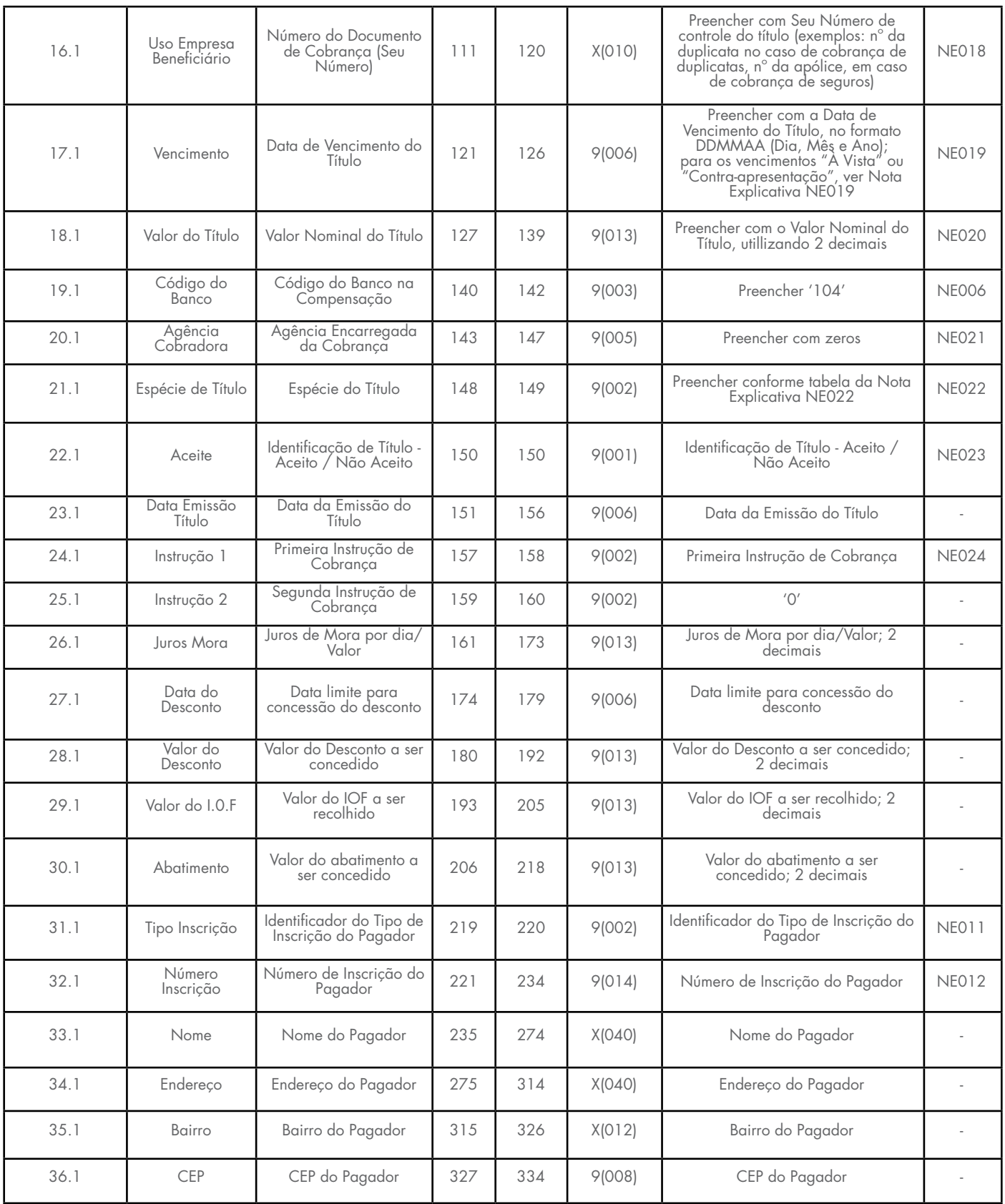

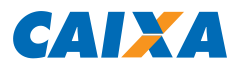

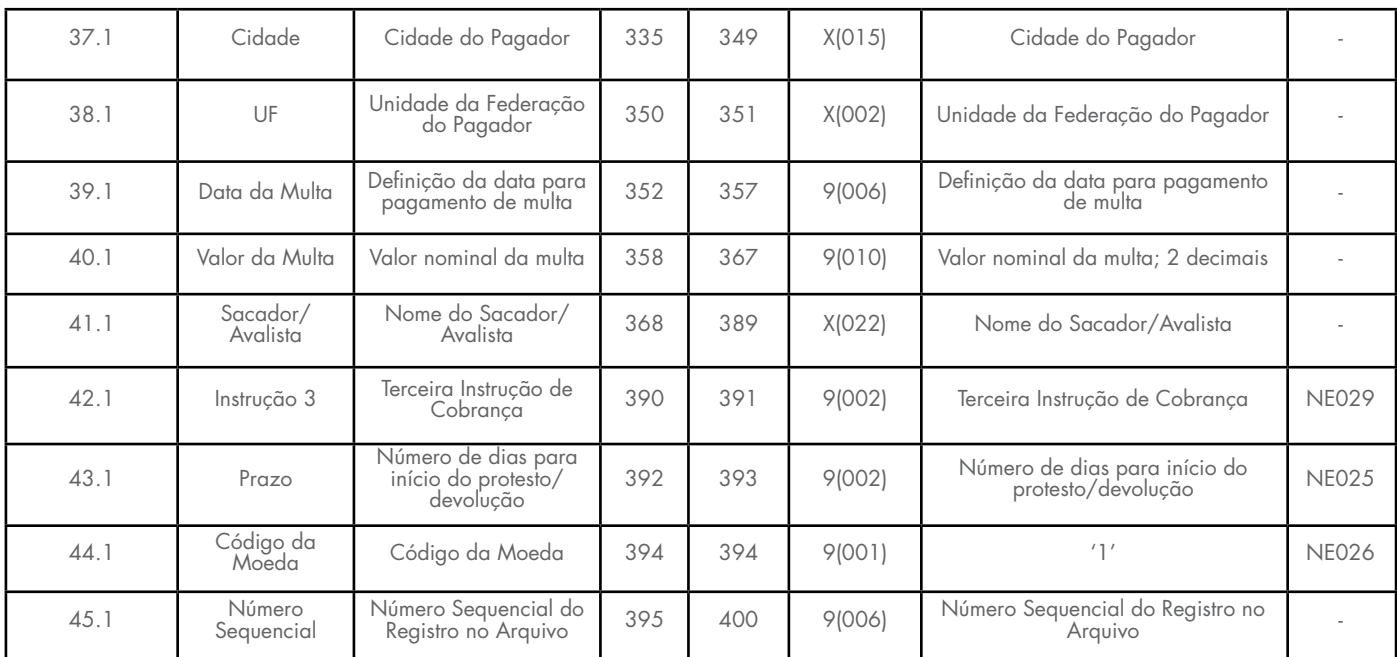

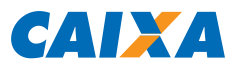

## **Registro Tipo 2: Registro Detalhe Cobrança de Títulos – Arquivo Remessa (Mensagens)**

## DESCRIÇÃO DE REGISTRO TIPO '2': MENSAGENS DO BOLETO

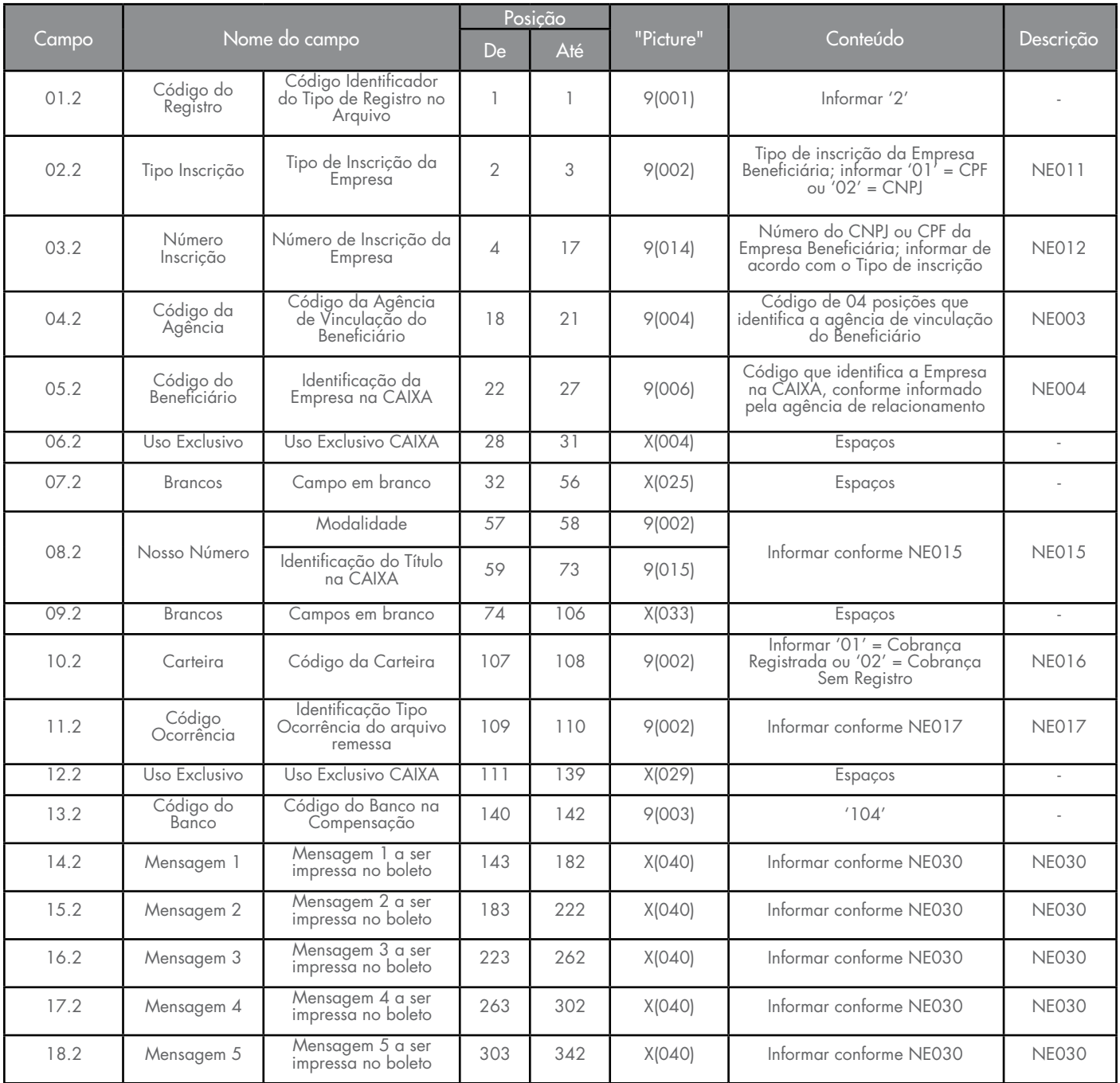

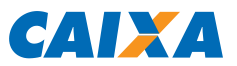

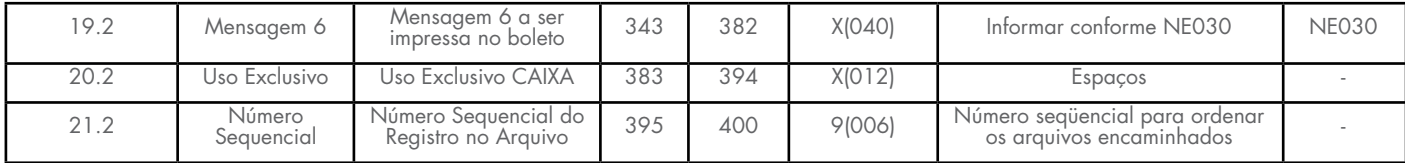

#### **Registro Tipo 9: Rodapé com Informações do Arquivo Remessa - Trailer de Arquivo**

## **DESCRIÇÃO DE REGISTRO TIPO '9': TRAILER DE ARQUIVO**

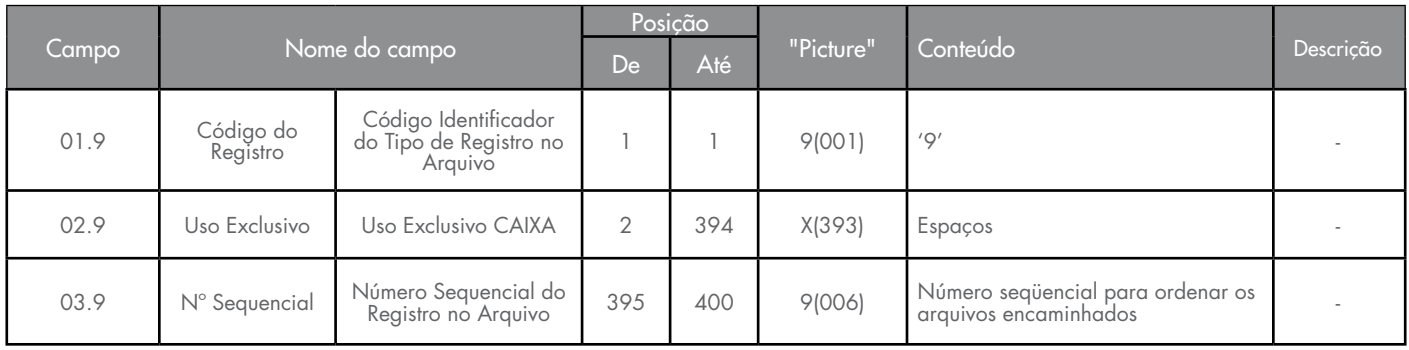

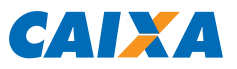

## **ANEXO II – COMPOSIÇÃO DO ARQUIVO PRÉ-CRÍTICA (recebimento opcional pelo Beneficiário)**

Registro Tipo 0: Cabeçalho com Informações do Arquivo Pré-Crítica - Header de Arquivo

## DESCRIÇÃO DE REGISTRO TIPO '0': HEADER DE ARQUIVO

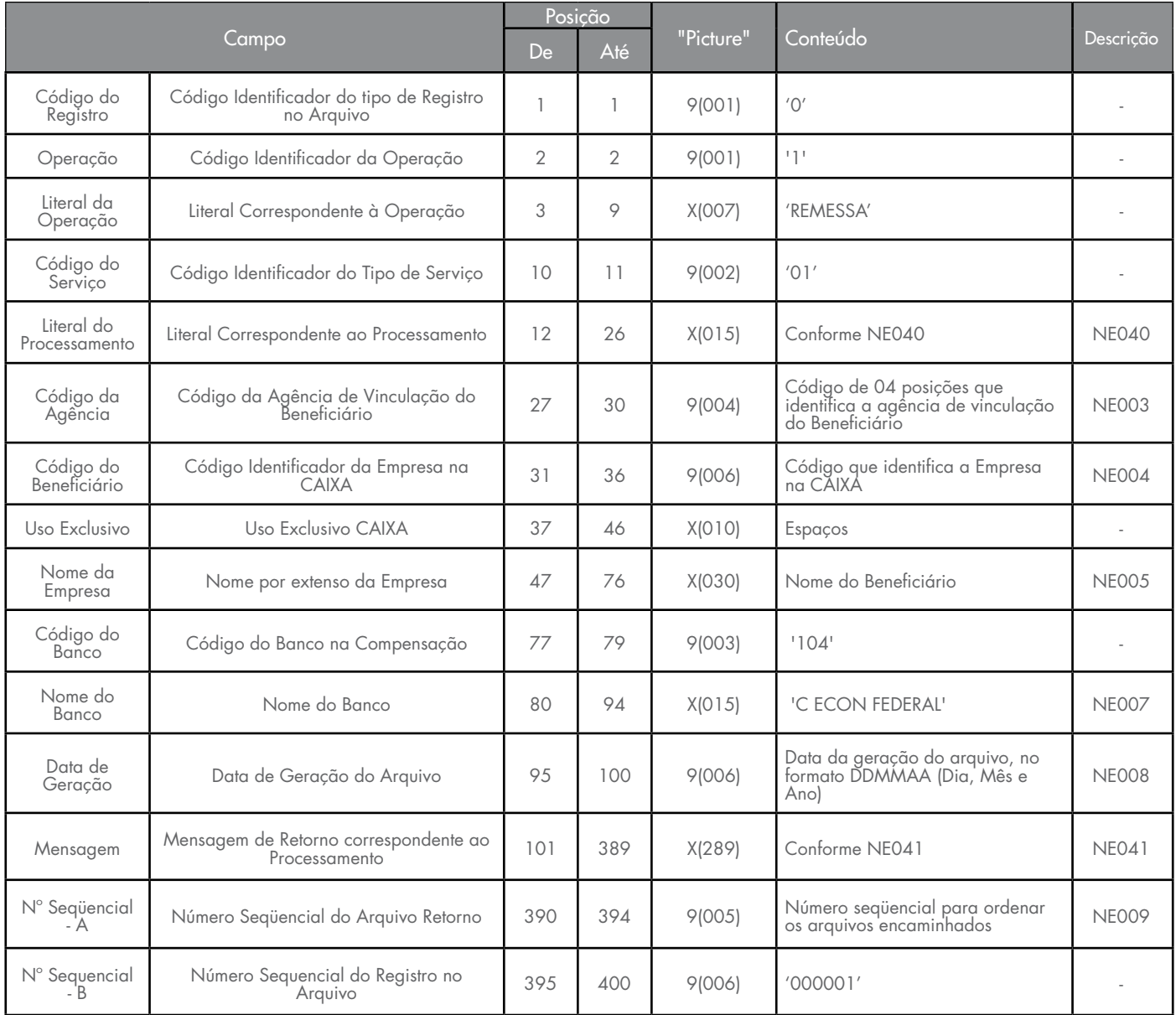

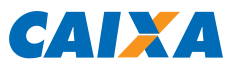

## **Registro Tipo 1: Registro Detalhe Pré-Crítica (apenas para Remessa Rejeição Total ou Parcial)**

## DESCRIÇÃO DE REGISTRO TIPO '1': RETORNO DA PRÉ-CRÍTICA

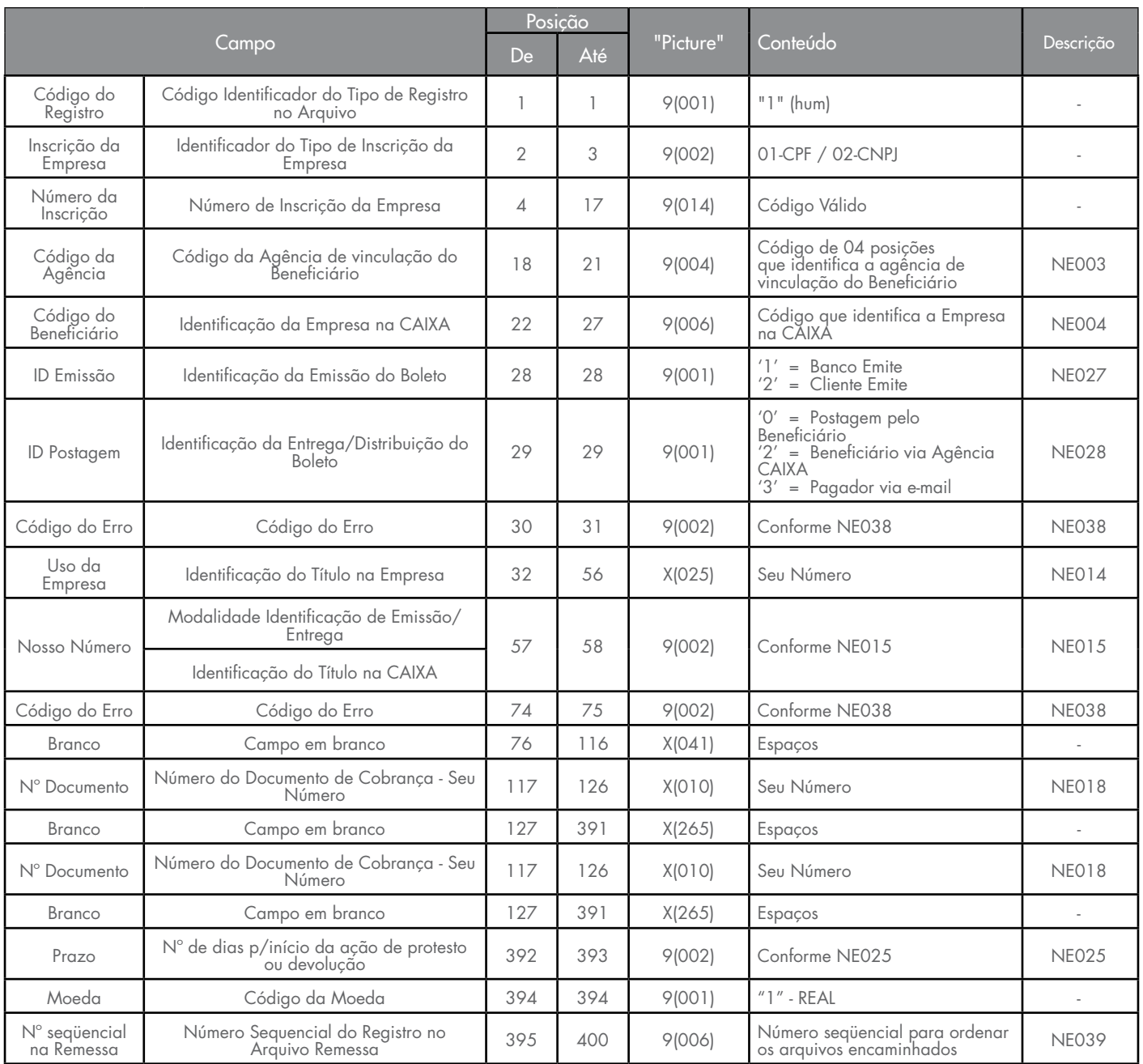

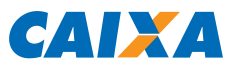

## **Registro Tipo 9: Rodapé com Informações do Arquivo Pré-Critica – Trailer de Arquivo (apenas para Remessa com Rejeição Total ou Parcial)**

## DESCRIÇÃO DE REGISTRO TIPO '9': TRAILER DE ARQUIVO

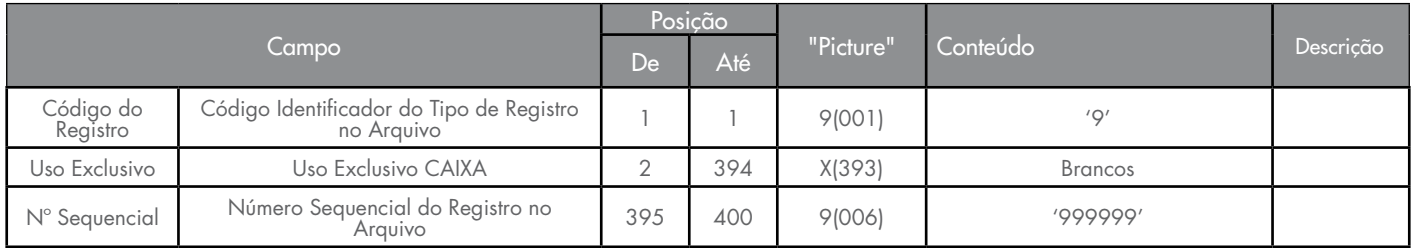

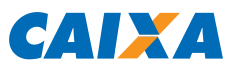

## **ANEXO III – COMPOSIÇÃO DO ARQUIVO RETORNO**

Registro Tipo 0: Cabeçalho com Informações do Arquivo Retorno - Header de arquivo

## DESCRIÇÃO DE REGISTRO TIPO '0': HEADER DE ARQUIVO

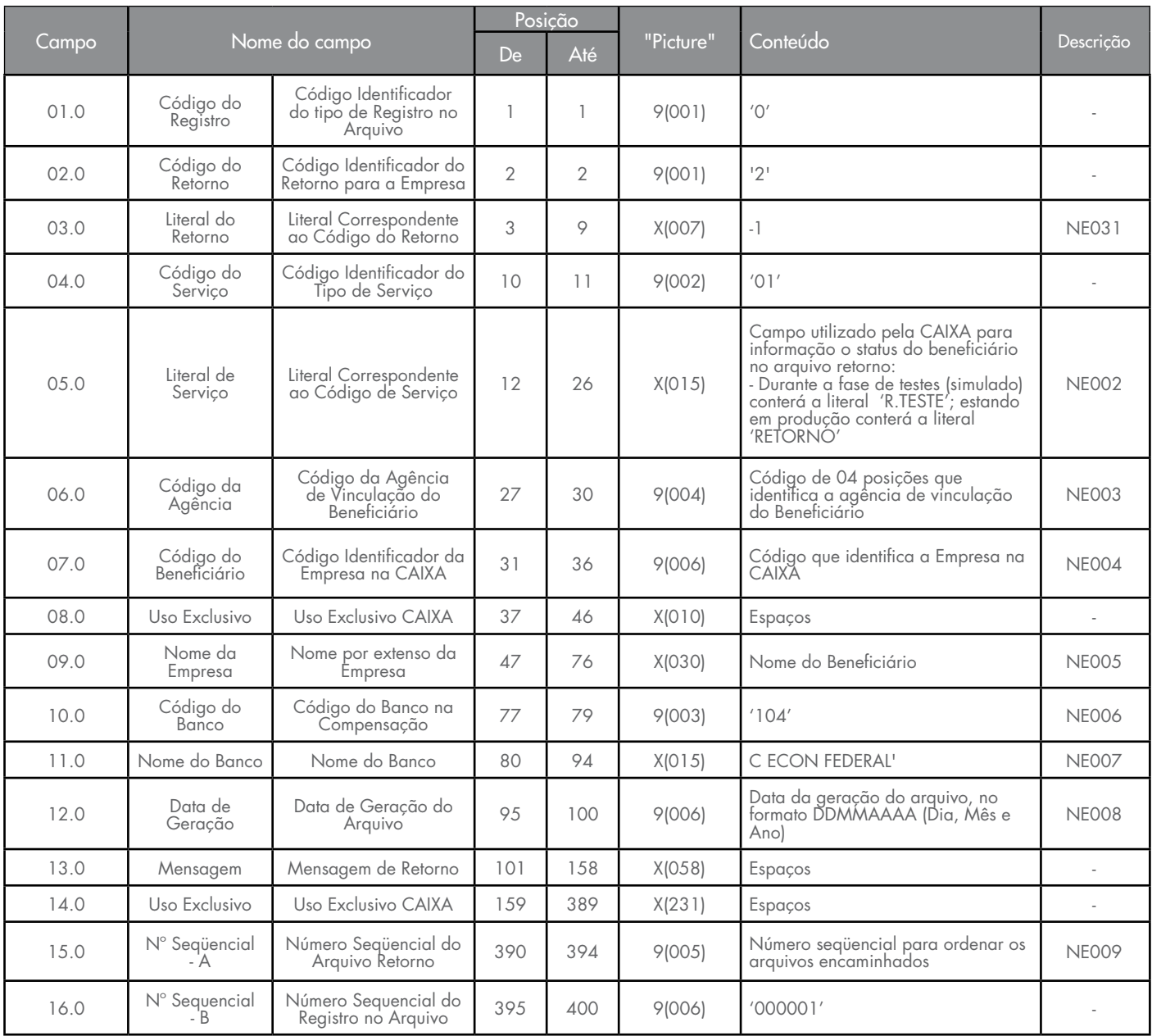

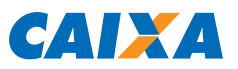

### **Registro Tipo 1: Registro Detalhe Cobrança de Títulos – Arquivo Retorno**

### DESCRIÇÃO DE REGISTRO TIPO '1': RETORNO DA COBRANÇA

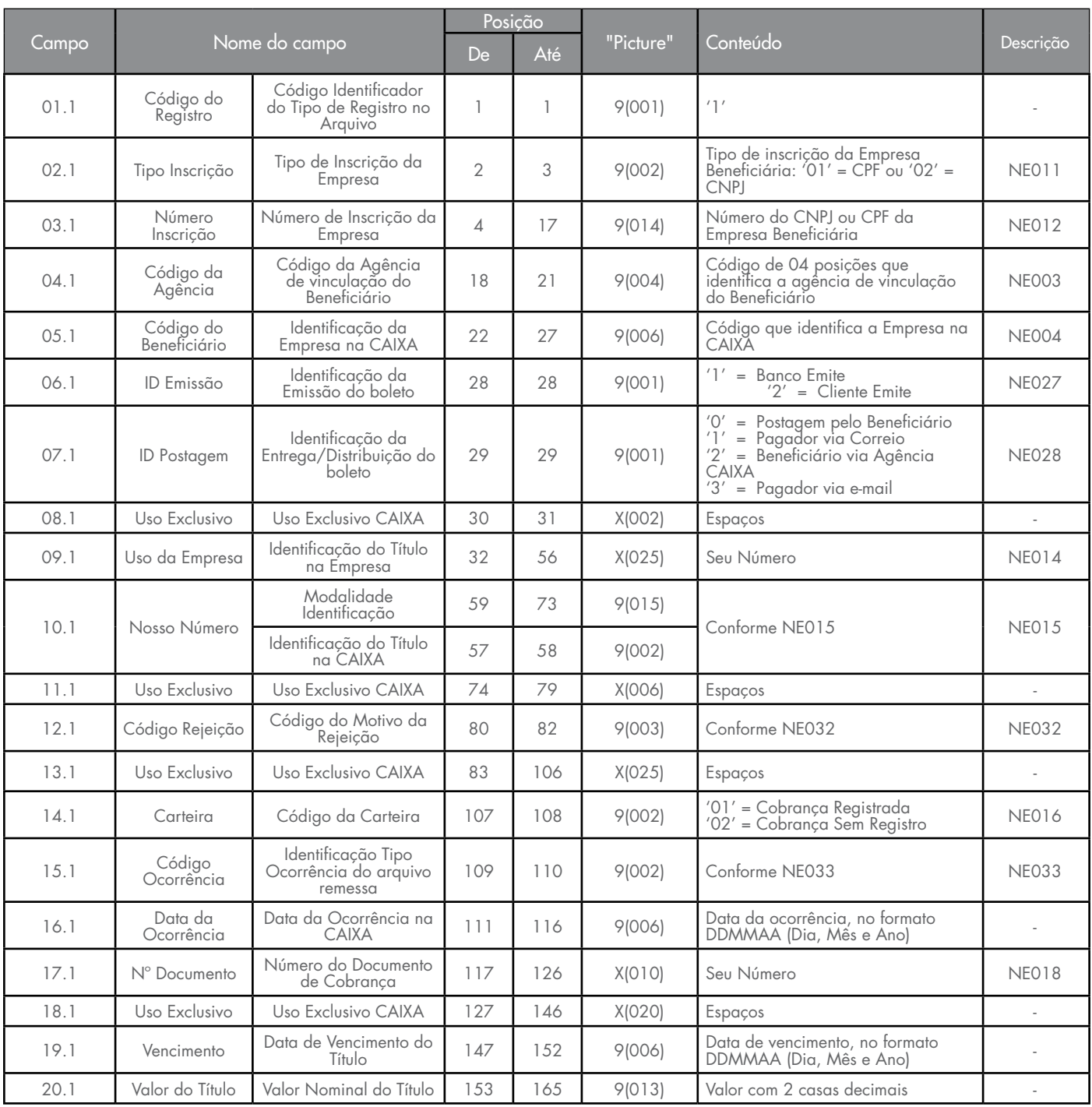

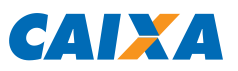

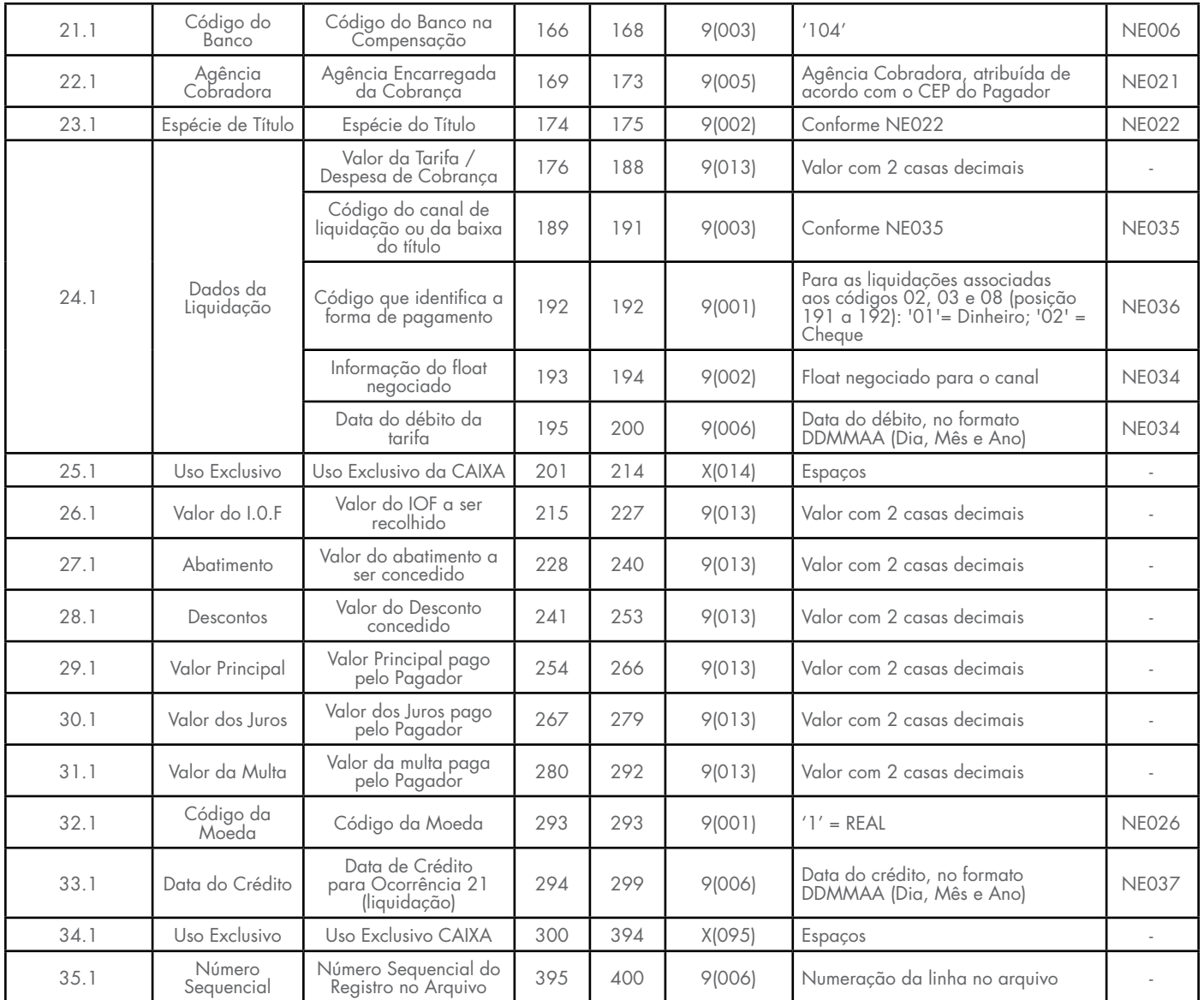

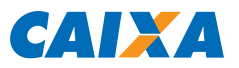

## **Registro Tipo 9: Rodapé com Informações do Arquivo Retorno - Trailer de Arquivo**

## DESCRIÇÃO DE REGISTRO TIPO '9': TRAILER DE ARQUIVO

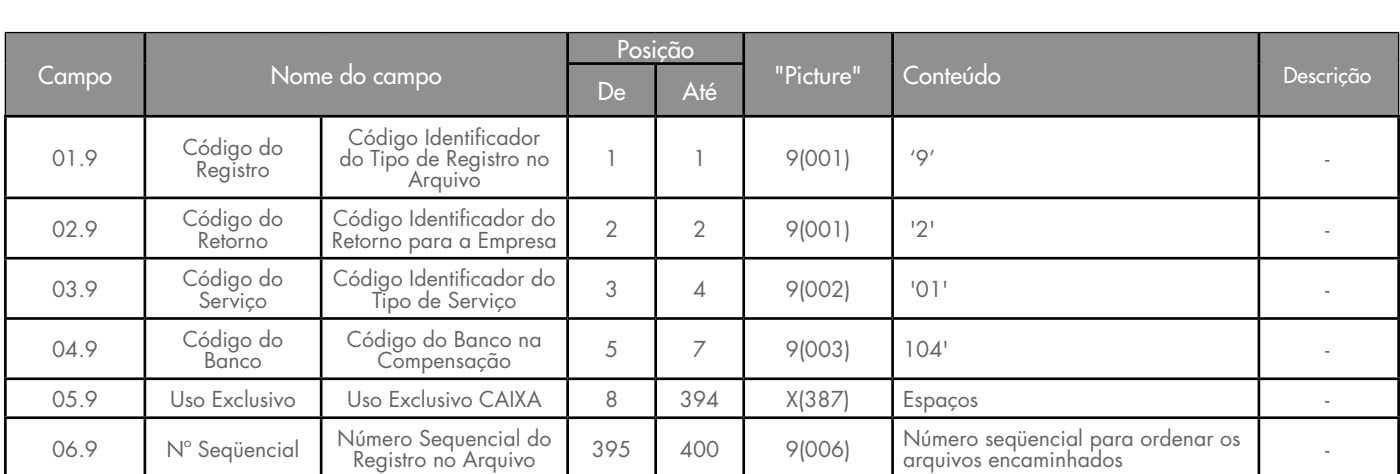

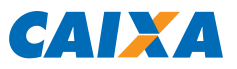

## **4.0 - DESCRIÇÃO DE CAMPOS** (Notas Explicativas)

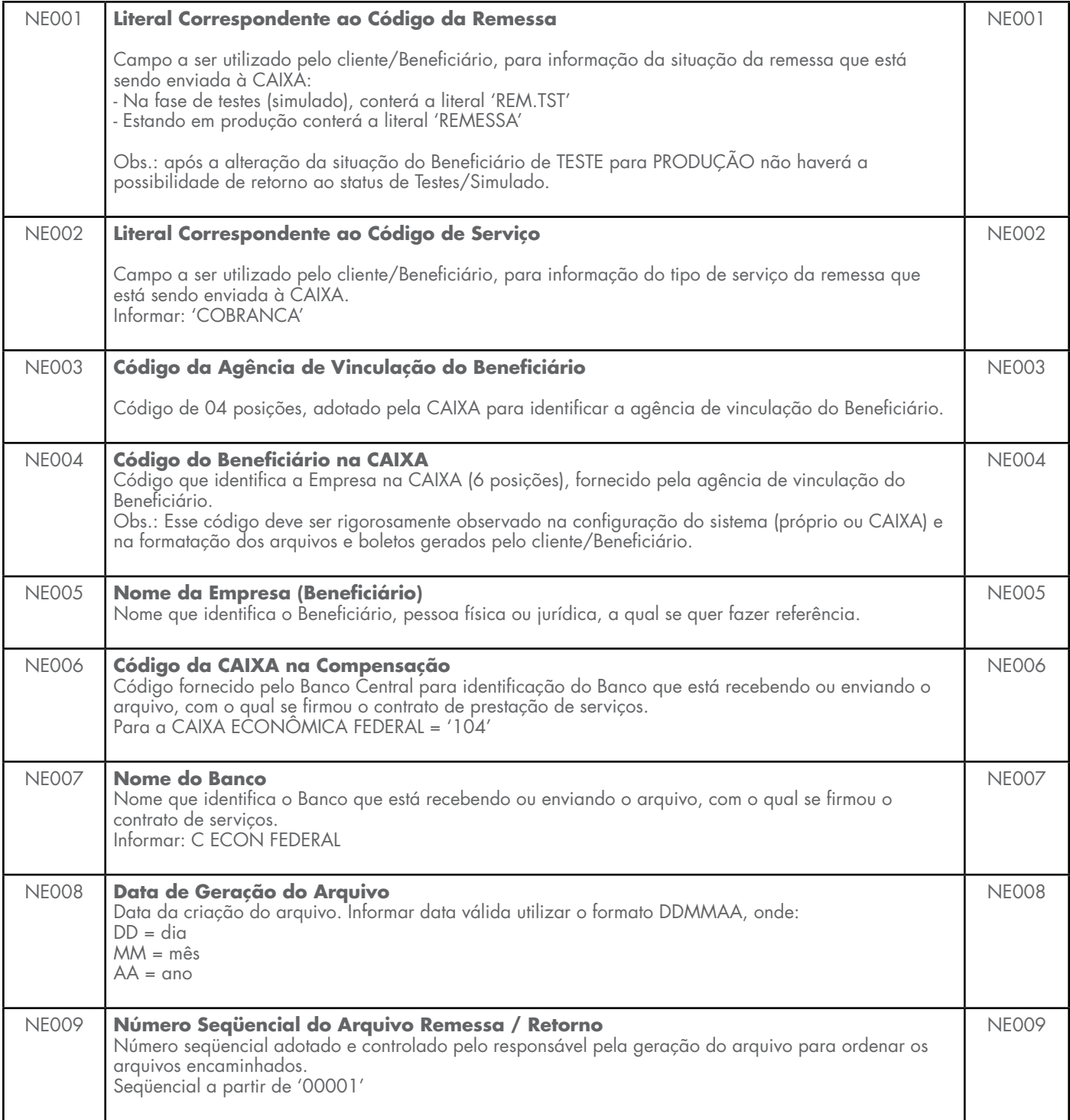

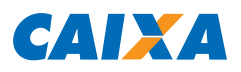

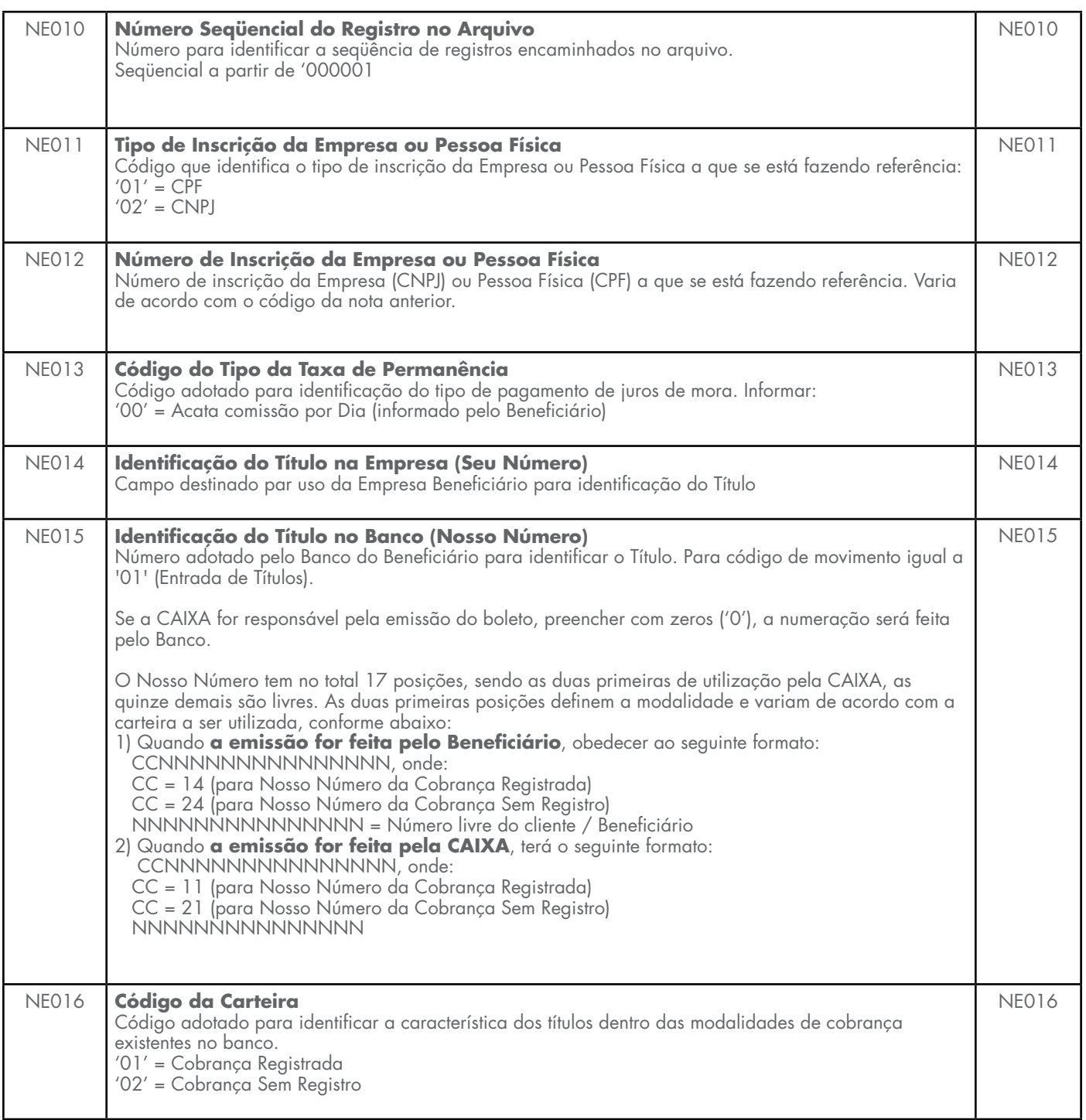

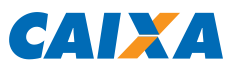

NE017

#### NE017 **Código de Movimento Arquivo Remessa**

Código adotado pela FEBRABAN, para identificar o tipo de movimentação enviado nos registros do arquivo de remessa.

Cada Banco definirá os campos a serem alterados para o código de movimento '09'

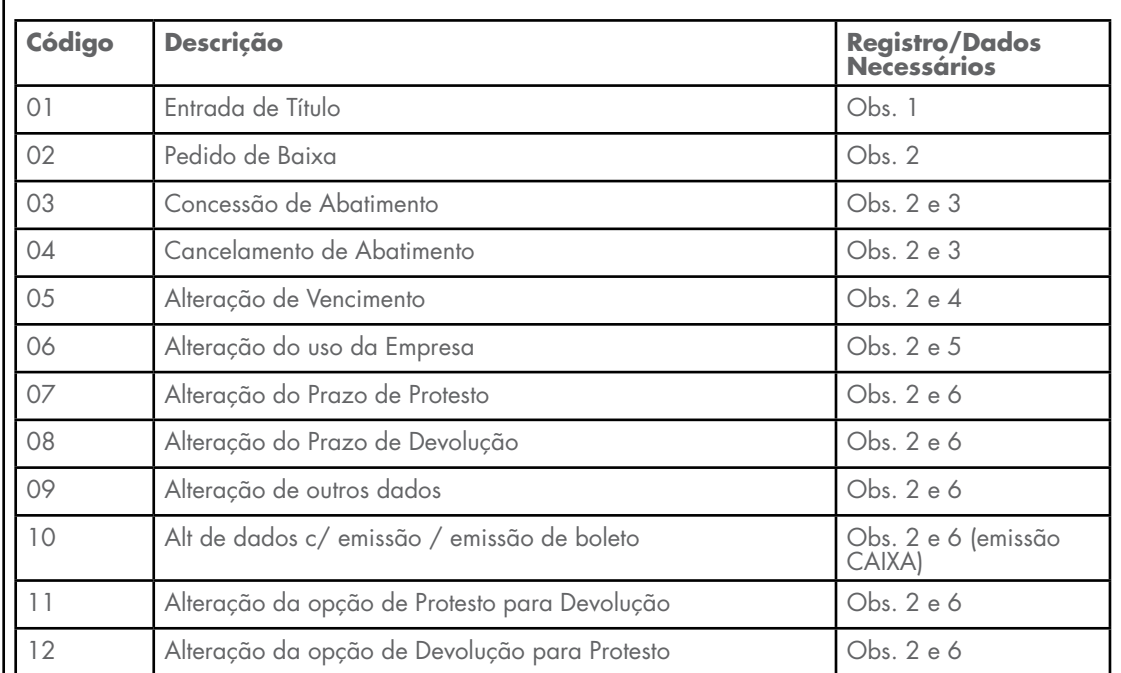

**Importante** - Os códigos de 03 a 09 não alteram o boleto. Para alterar o boleto na EMISSÃO ou solicitar REEMISSÃO, utilizar o código 10.

Observações:

1. Registros Tipo 0, 1 e 9, com todos os campos devidamente preenchidos, conforme suas definições.

2. Registros Tipo 0 e 9, com todos os campos devidamente preenchidos, conforme suas definições.

- O registro Tipo 1, contem as seguintes informações:
	- Código do Registro • Código da Empresa
	- Nosso Número
	- Código da Carteira
	- Valor do Título

3. Registro Tipo 1, com campo Valor do Abatimento a conceder ou cancelar, diferente de zeros.

4. Registro Tipo 1, com campo Data de Vencimento, válido.

5. Registro Tipo 1, com campo Uso da Empresa, diferente de brancos.

6. Registro Tipo 1, com campo Prazo de Protesto, ou Devolução, conforme o caso, válido.

a) Os seguintes campos do registro Tipo 1, são passíveis de alteração:

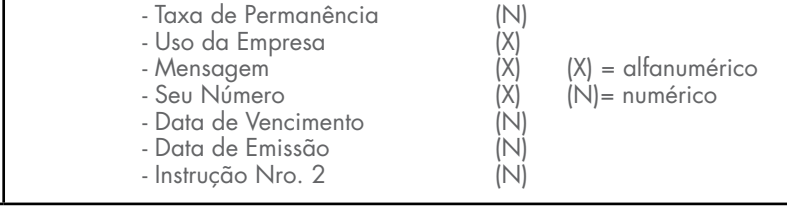

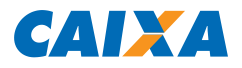

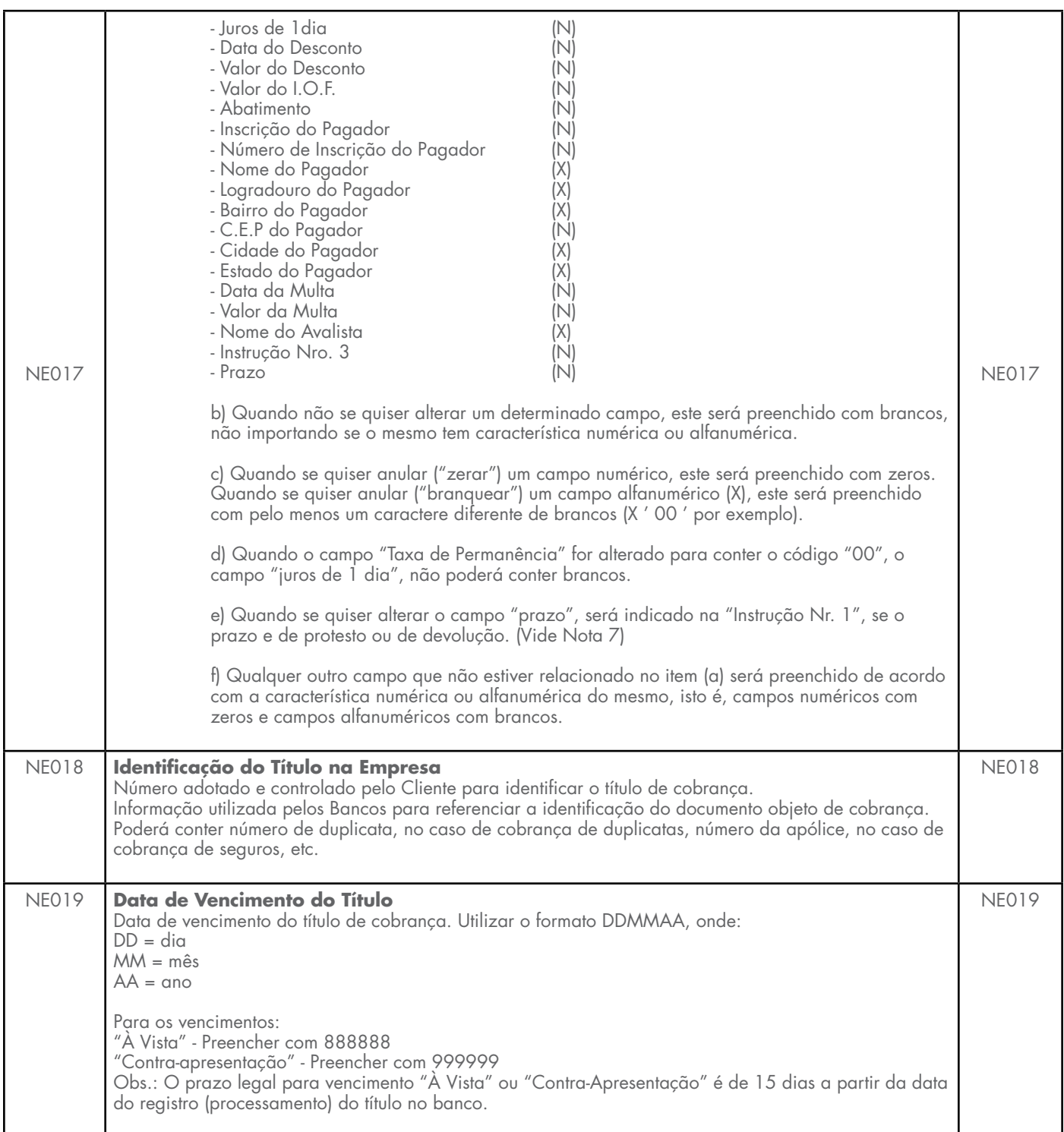

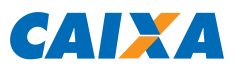

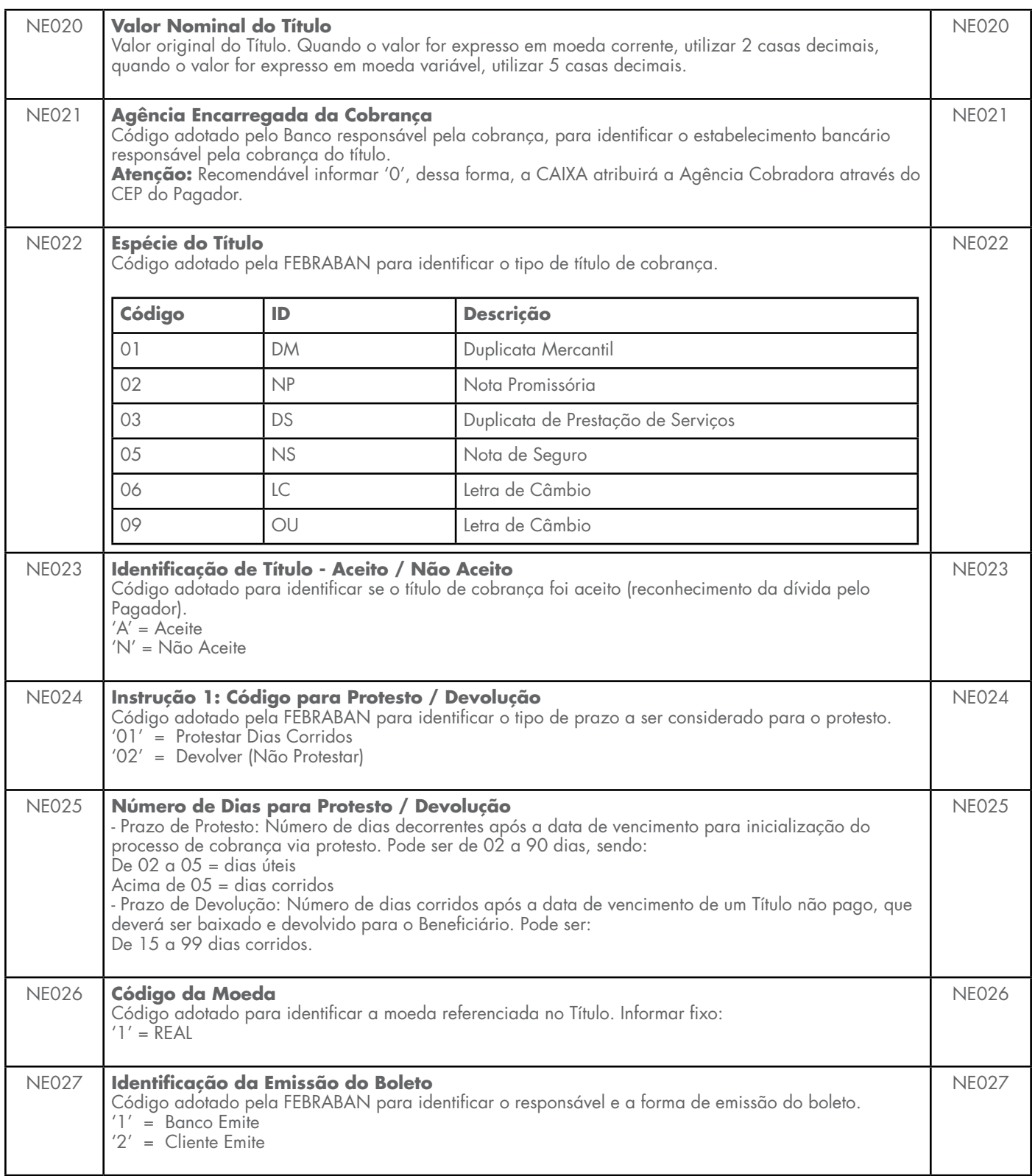

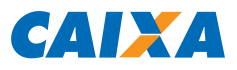

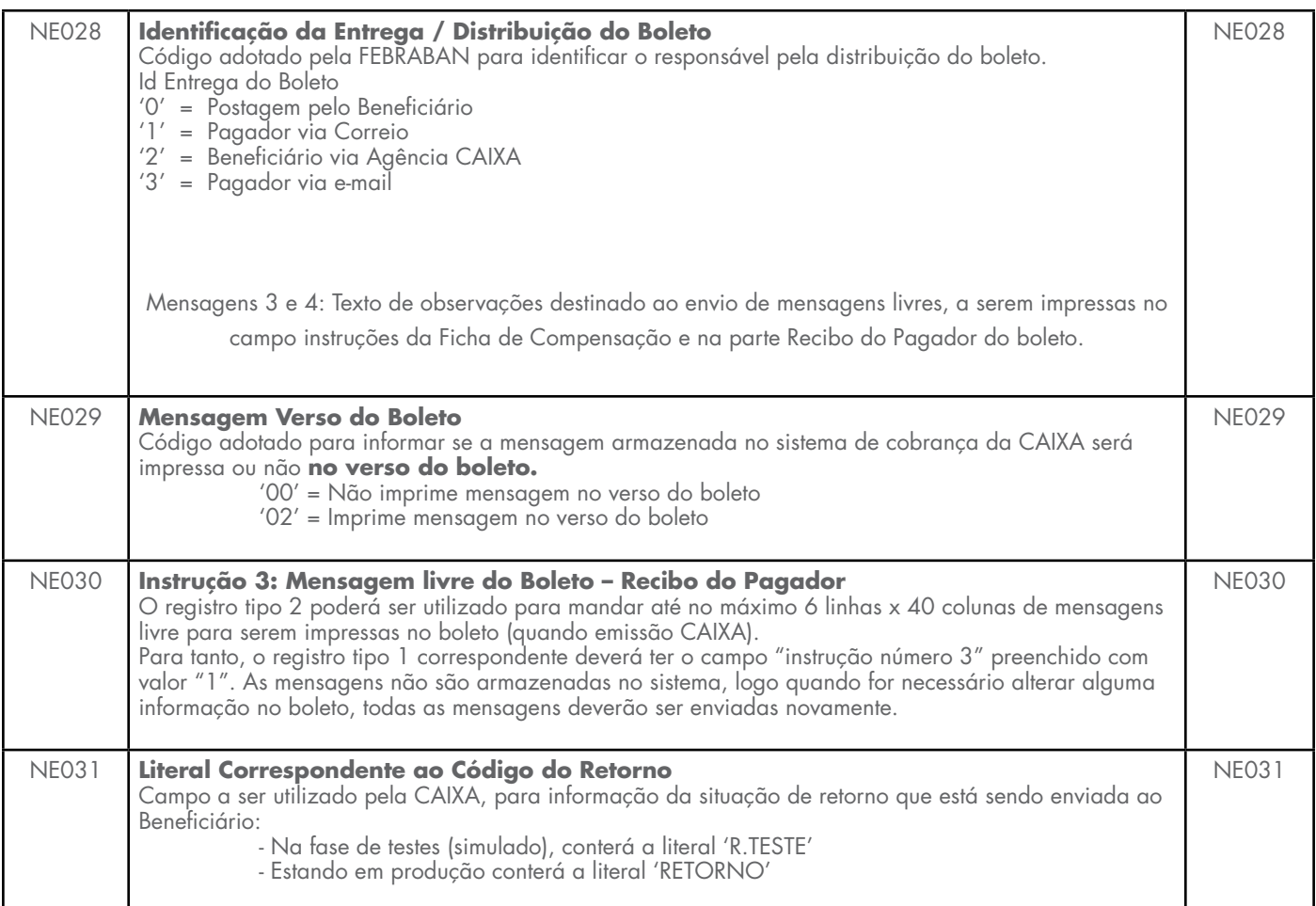

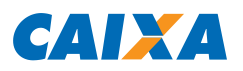

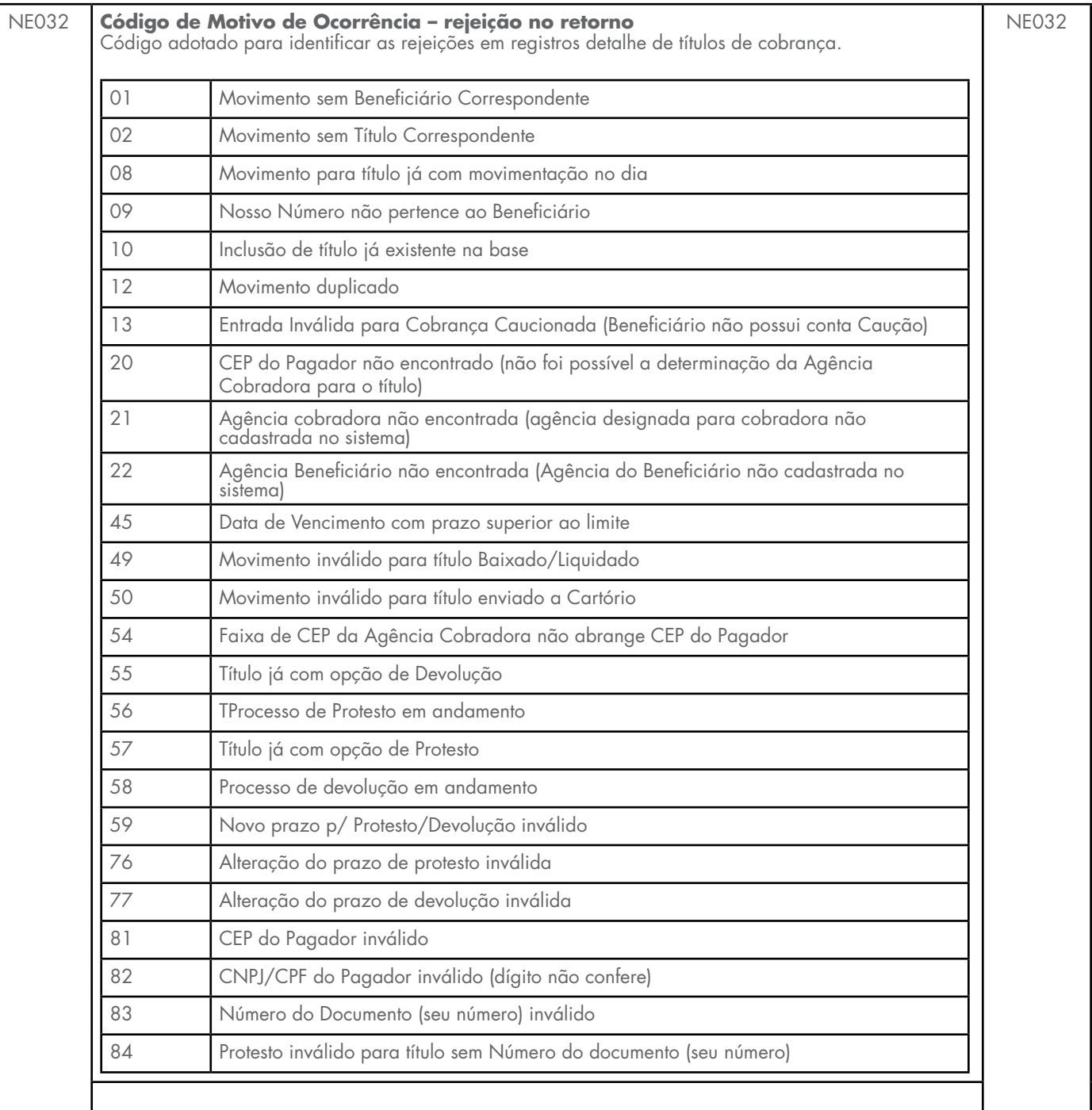

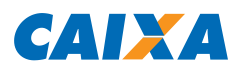

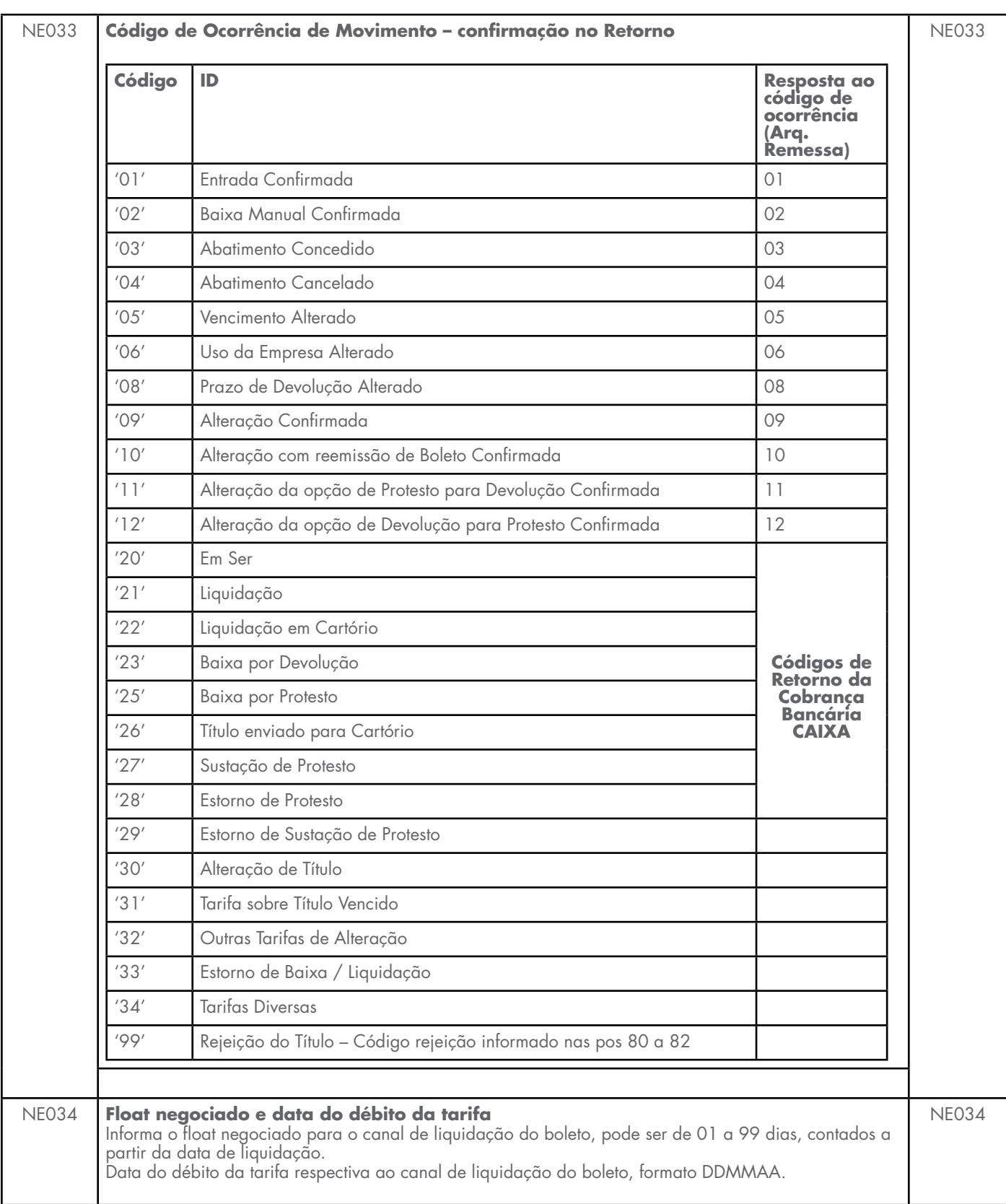

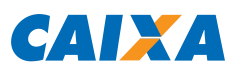

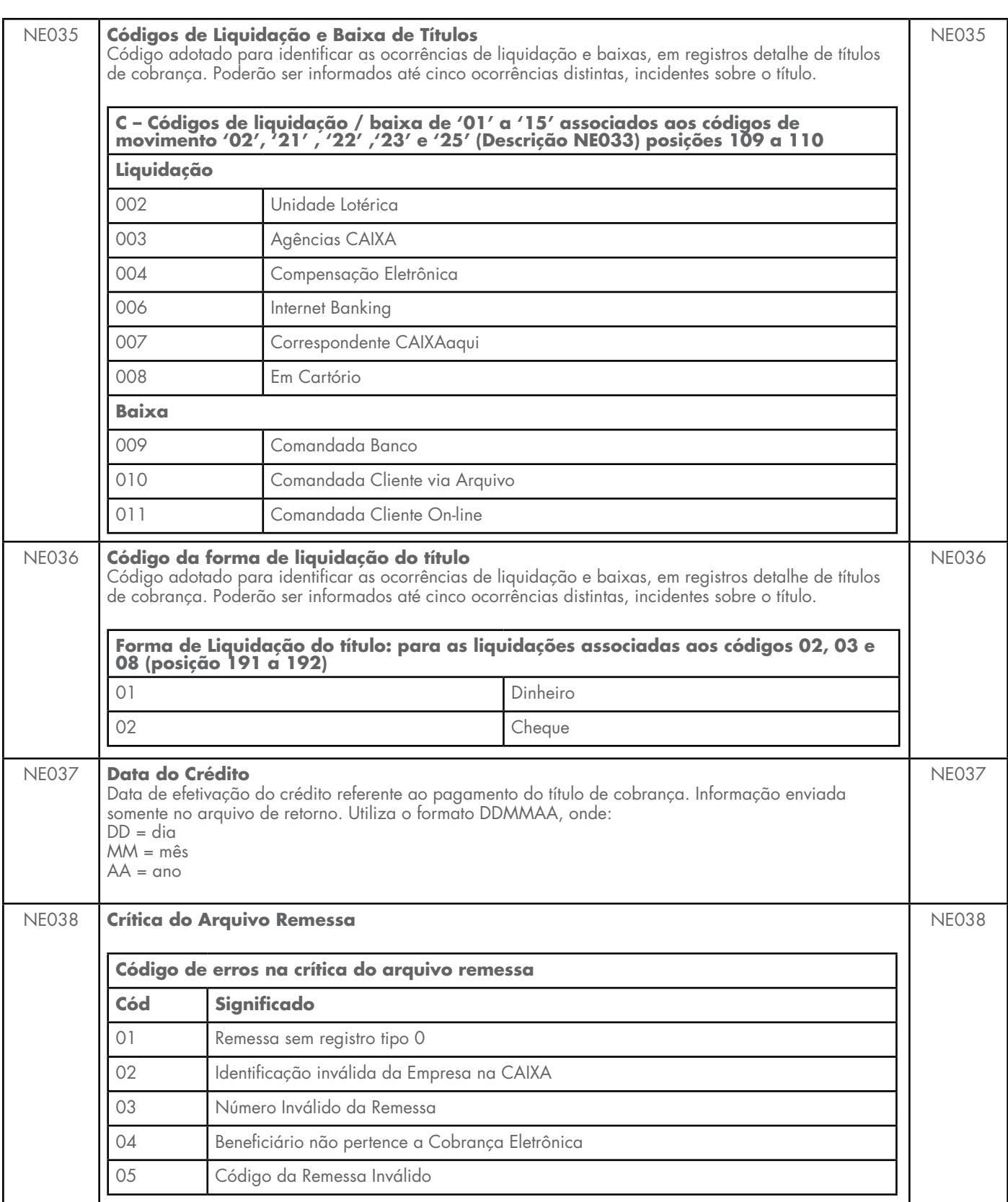

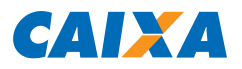

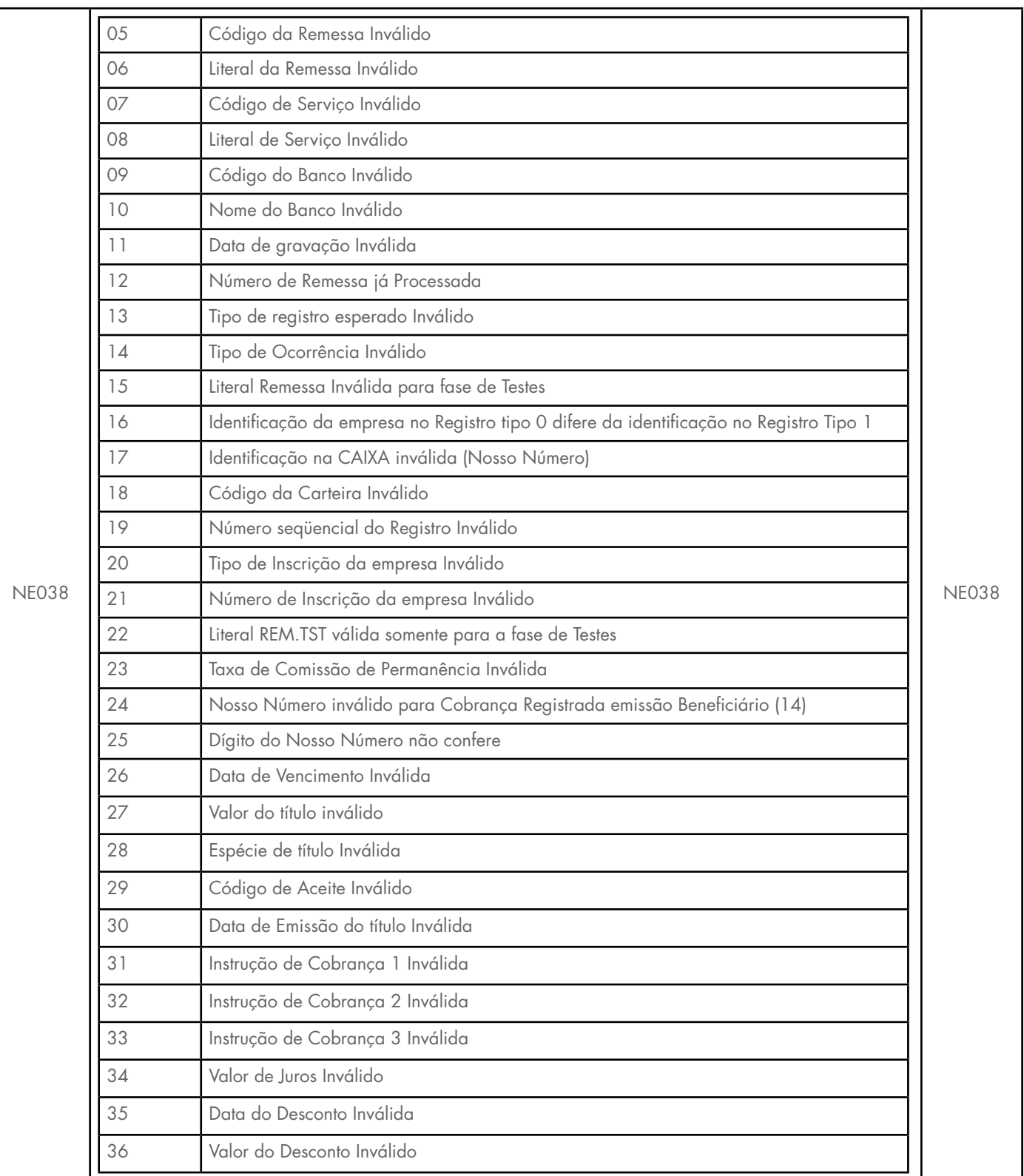

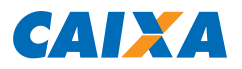

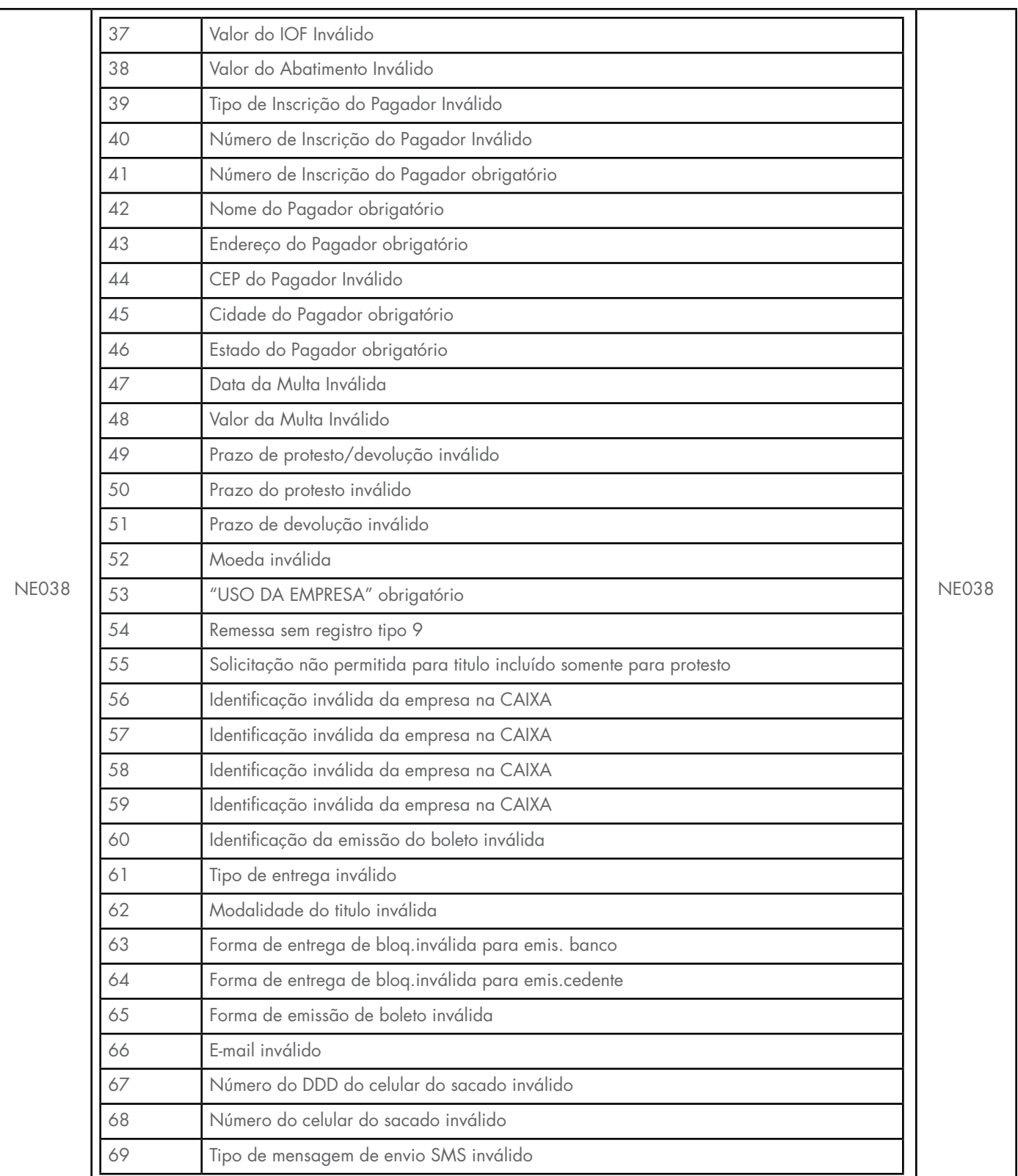

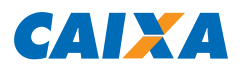

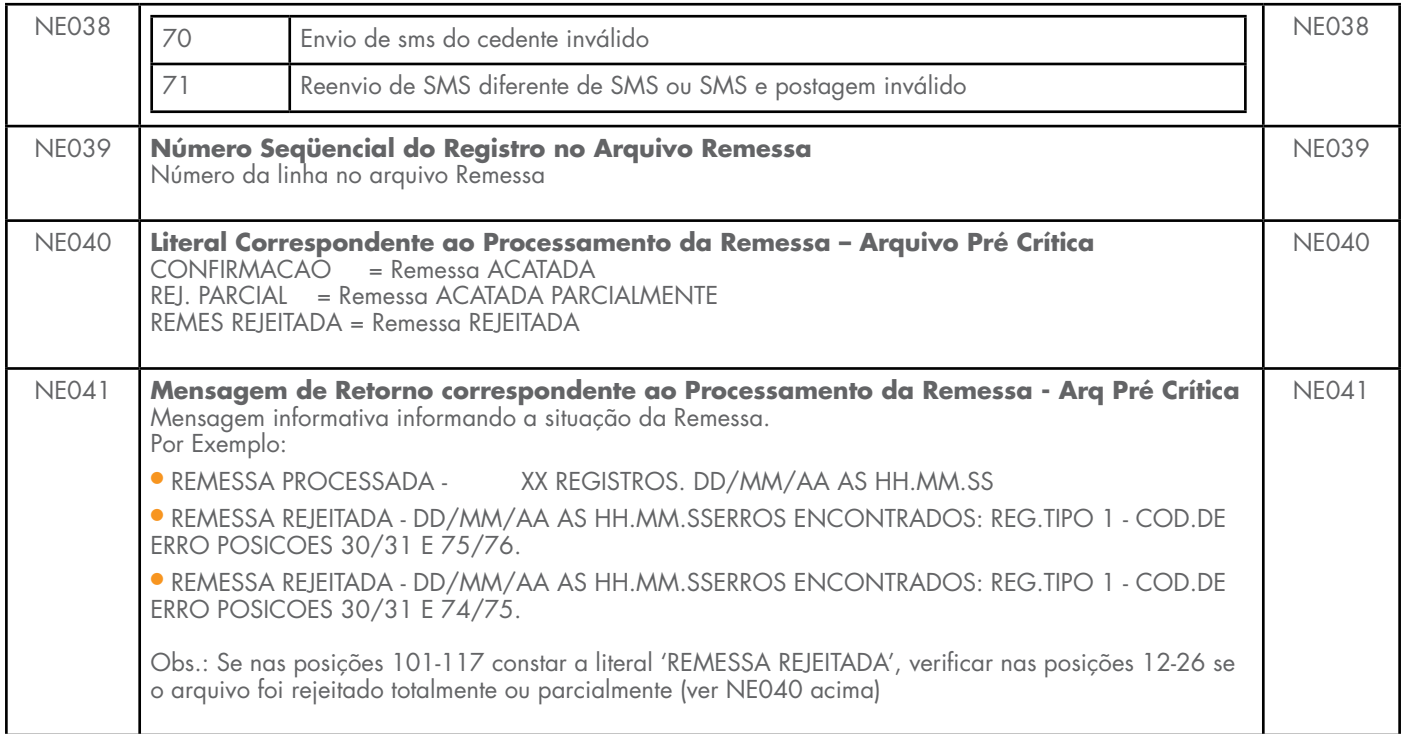

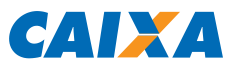

**SUPORTE TECNOLÓGICO A CLIENTES:** 3004 1104 (para capitais e regiões metropolitanas) 0800 726 0104 (demais regiões)

**SAC CAIXA:** 0800 726 0101 (informações, reclamações, sugestões e elogios)

**PARA PESSOAS COM DEFICIÊNCIA AUDITIVA OU DE FALA:** 0800 726 2492

**OUVIDORIA:** 0800 725 7474